# Trouver un emploi avec une licence du domaine STS

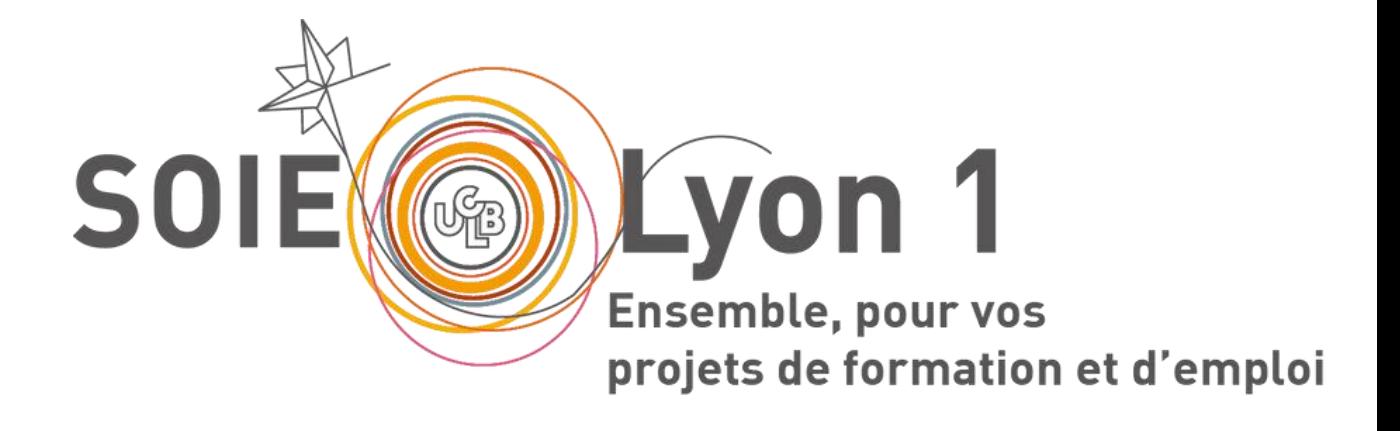

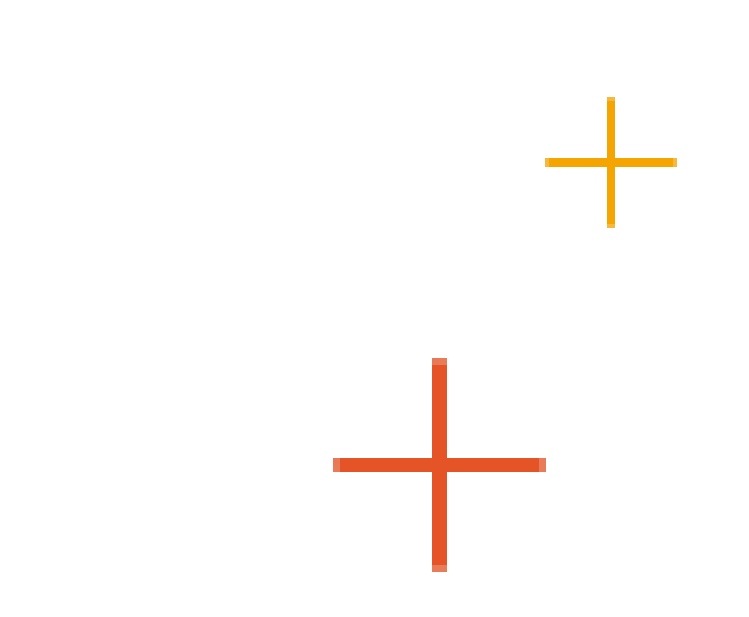

possible réflexion de poursuite d'études hors cycle 2 ou d'insertion professionnelle

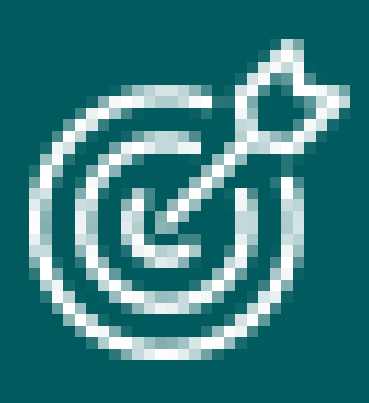

*Objectif* 

# Pourquoi cette conférence ?

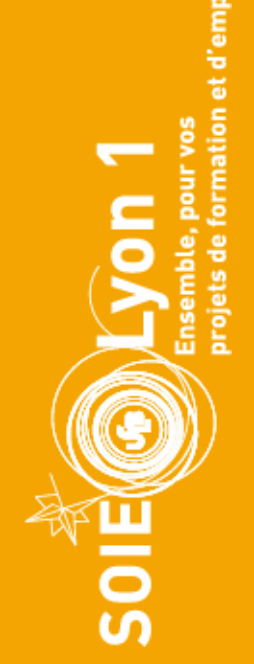

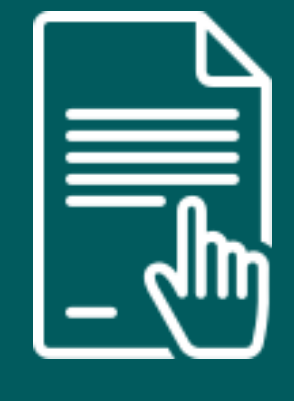

informer et accompagner les titulaires d'une licence générale à intégrer le marché du travail

*Contexte*

mise en place d'une sélection en M1

# Licence générale

# Prévue pour une poursuite d'études

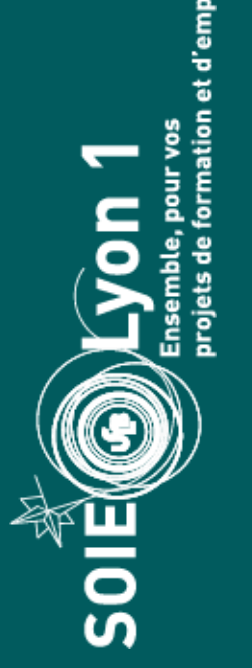

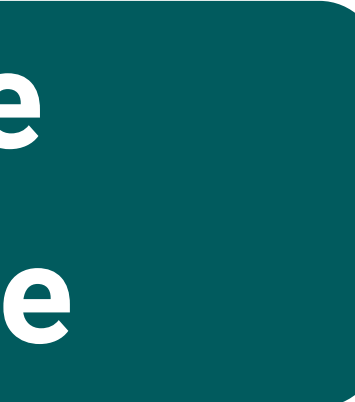

# Taux d'insertion professionnelle hétérogène selon les filières

Accès à des postes à responsabilités de niveau technicien.ne

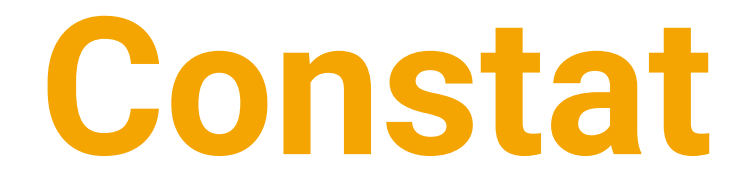

# Programme

01

02

03

04

05

06

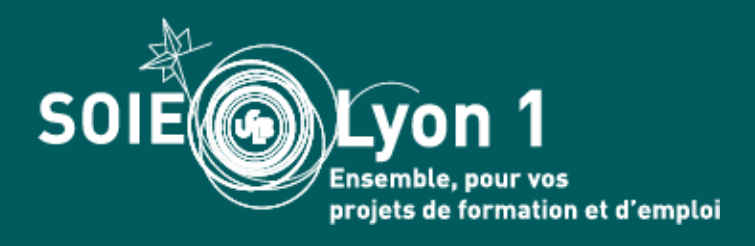

Statistiques d'insertion professionnelle

Fonctions et métiers possibles

Types d'emploi accessibles

Se préparer à intégrer le marché du travail

Possibilités de formation (hors 2e cycle)

Concours de la fonction publique

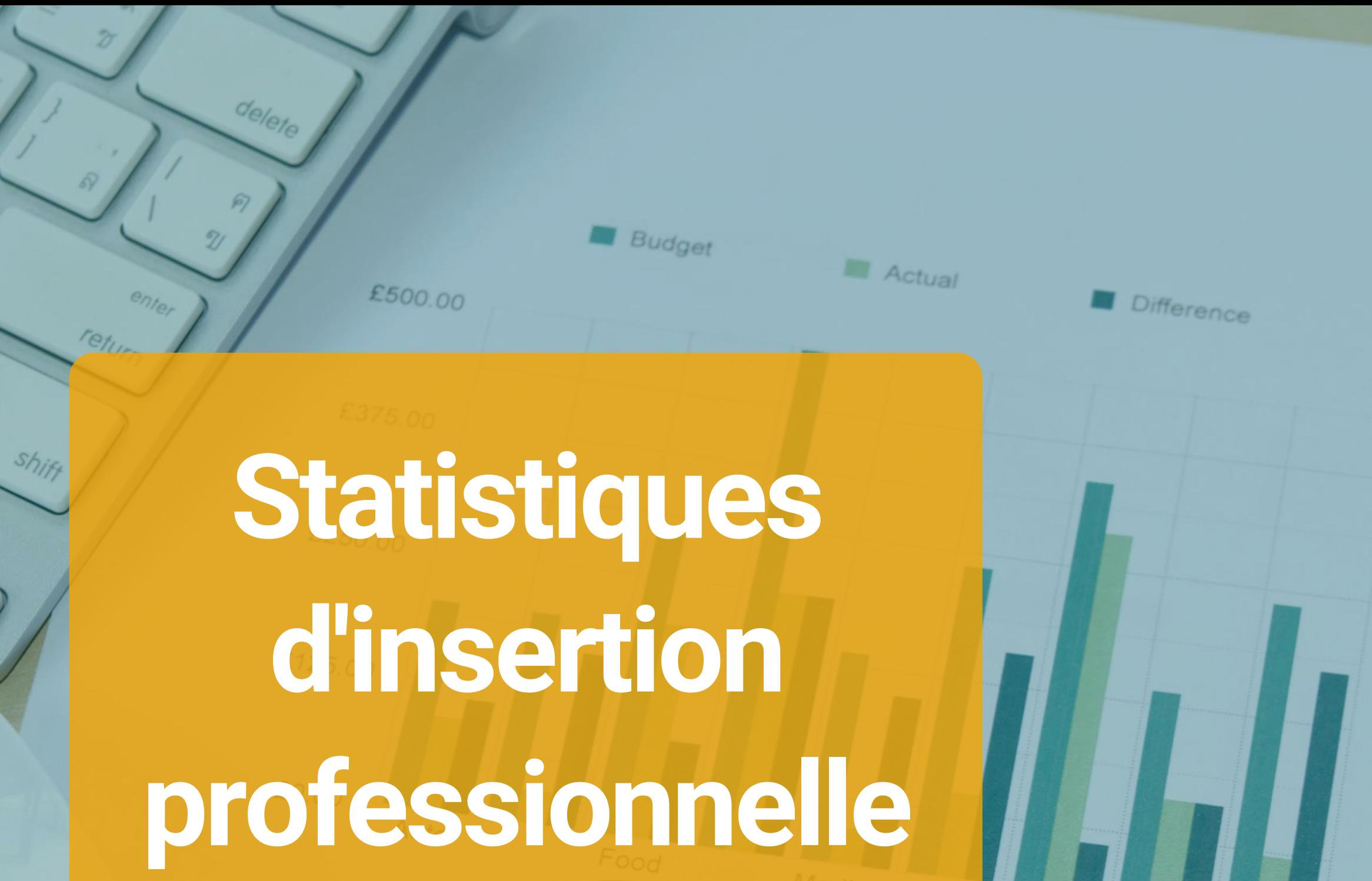

Travel

Other

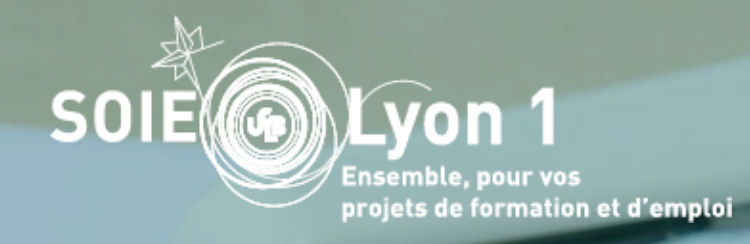

# SALE REPORT

# Constat

- Les métiers scientifiques nécessitent souvent une formation universitaire longue ou courte et professionnalisante (type BUT/licence pro)
- facilite l'insertion professionnelle
- Beaucoup d'offres à pourvoir pour des postes de techniciens notamment dans l'industrie.

# • Avoir de l'expérience professionnelle (stages/jobs étudiants…)

### Qu'envisagez-vous de faire à la rentrée ?

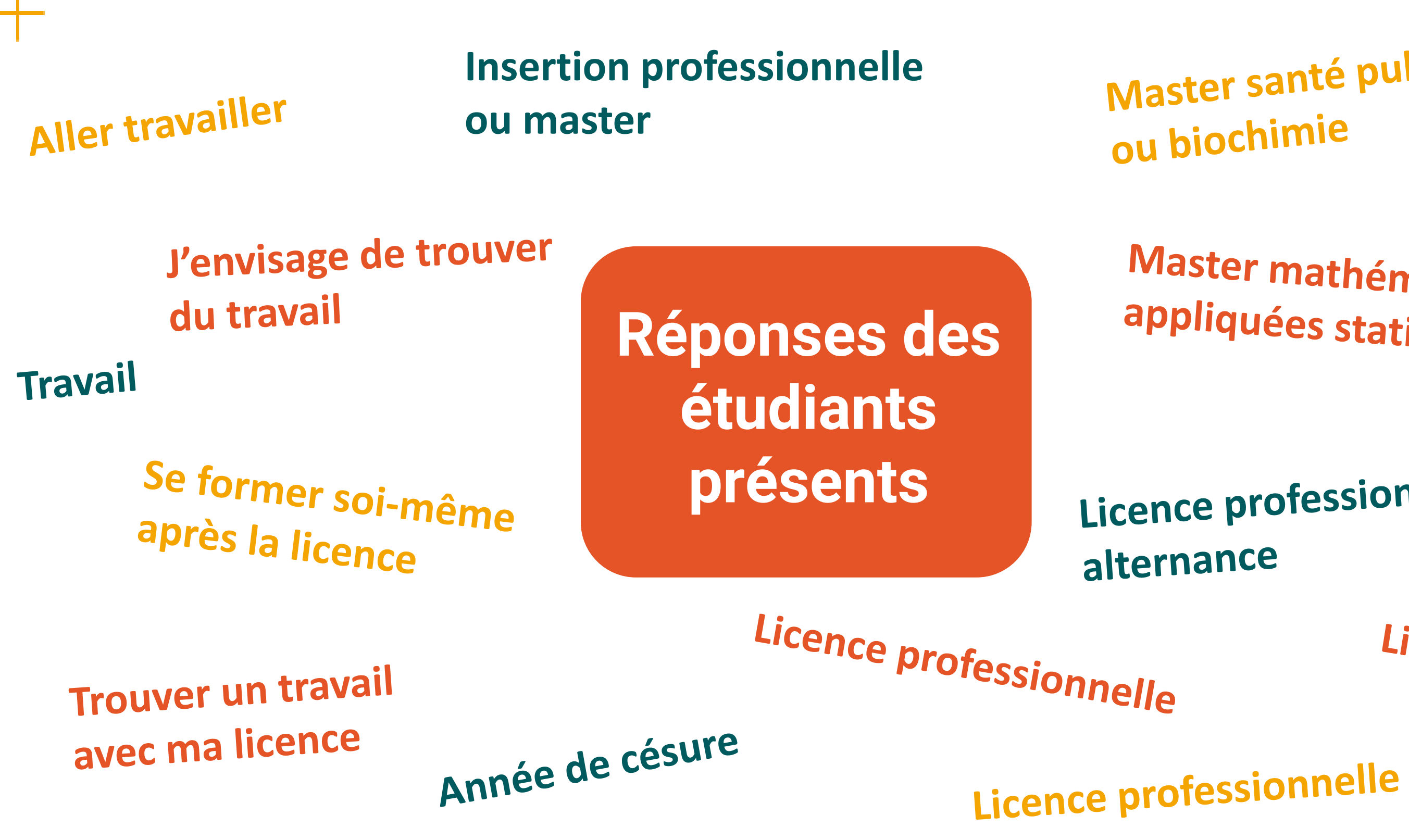

Master santé publique ou biochimie

Master mathématiques appliquées statistiques +

Licence professionnelle en

Licence pro

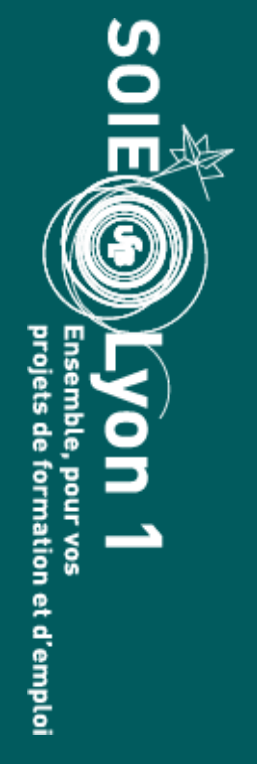

# Statistiques d'insertion pro'

# G

### **UNIVERSITE FORMATION**

Vous êtes ici : Accueil  $\rightarrow$  Se former à Lyon 1  $\rightarrow$  Orientation, stages et emploi  $\rightarrow$  Insertion professionnelle

### Statistiques d'insertion professionnelle

# Les enquêtes d'insertion professionnelle sont réalisées par<br>l'Observatoire de la Vie Etudiante.

- DEUST (6 et 12 mois après le diplôme)
- · Licence générale (12 mois après le diplôme)
- Licence professionnelle (30 mois après le diplôme)
- Master (12 et 30 mois après le diplôme)
- · Diplôme d'ingénieur (6 et 18 mois après le diplôme)

### DEUST (6 mois après l'obtention du diplôme)

- Promotion 2019-2020
- Promotion 2020-2021

DEUST (12 mois après l'obtention du diplôme)

- Promotion 2017-2018
- Promotion 2016-2017
- Promotion 2015-2016
- Promotion 2014-2015

### Licence

- Promotion 2019-2020
- Promotion 2018-2019
- Promotion 2017-2018

### Master hors MEEF (12 mois après le diplôme)

- Promotion 2018-2019
- Promotion 2017-2018
- Promotion 2016-2017
- Promotion 2015-2016
- Promotion 2014-2015
- Promotion 2013-2014
- Promotion 2012-2013
- Promotion 2011-2012
- Promotion 2010-2011
- Promotion 2009-2010
- Promotion 2008-2009
- Promotion 2007-2008
- Promotion 2006-2007

### **RECHERCHE**

### **CAMPUS**

- 
- 
- 

- 
- 

**DUT** 

- Promotion 2018-2019
- Promotion 2017-2018
- Promotion 2016-2017
- Promotion 2015-2016
- Promotion 2014-2015
- Promotion 2013-2014
- Promotion 2012-2013
- Promotion 2011-2012
- Promotion 2010-2011
- Promotion 2009-2010
- Promotion 2008-2009

### Diplôme d'ingénieur

• Enquête 2022 (2020-2021)

*\*Enquête réalisée 12 mois après l'obtention de la licence*

**SOIE®** 

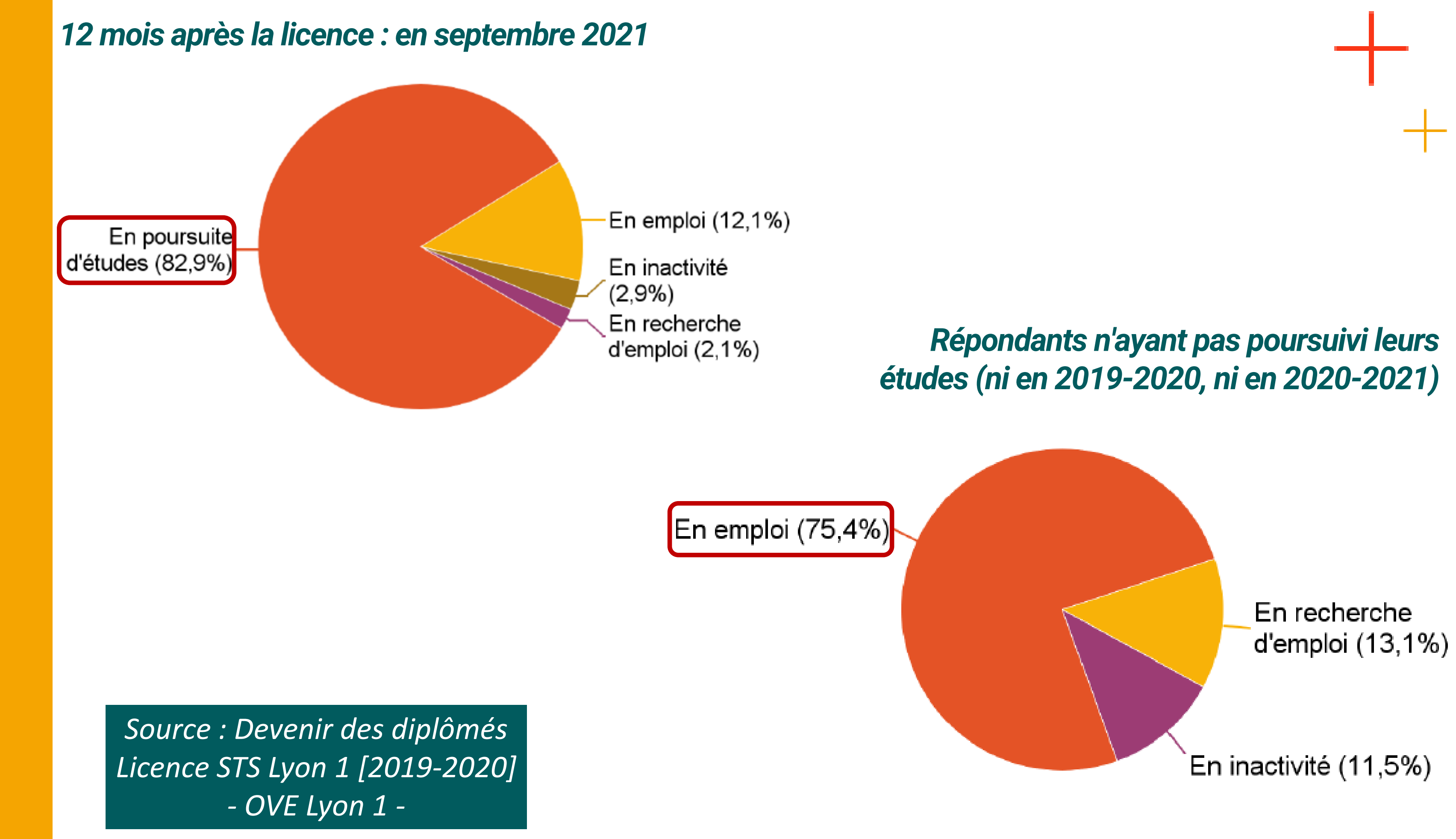

### Pour les répondants n'ayant pas poursuivi leurs études et en emploi :

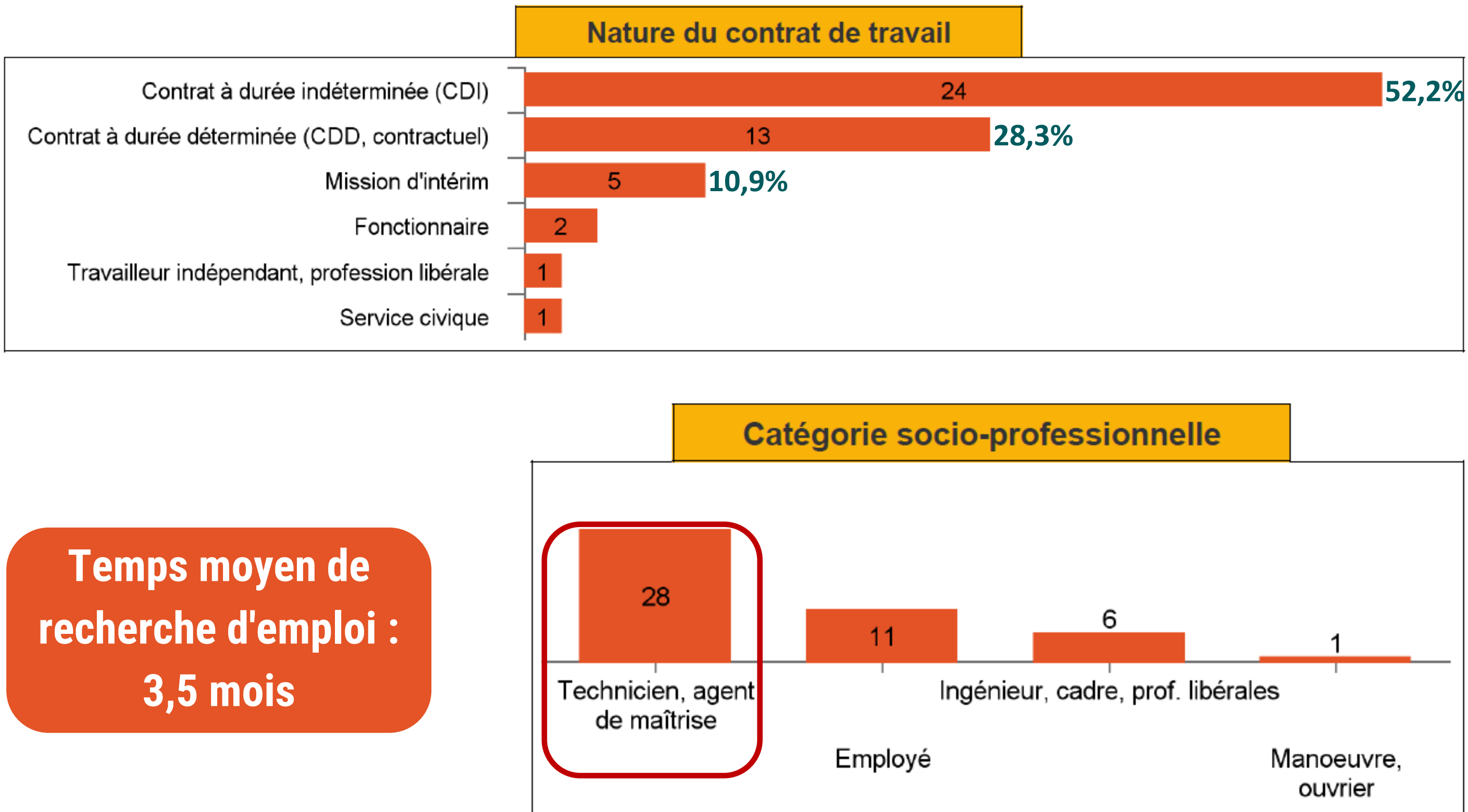

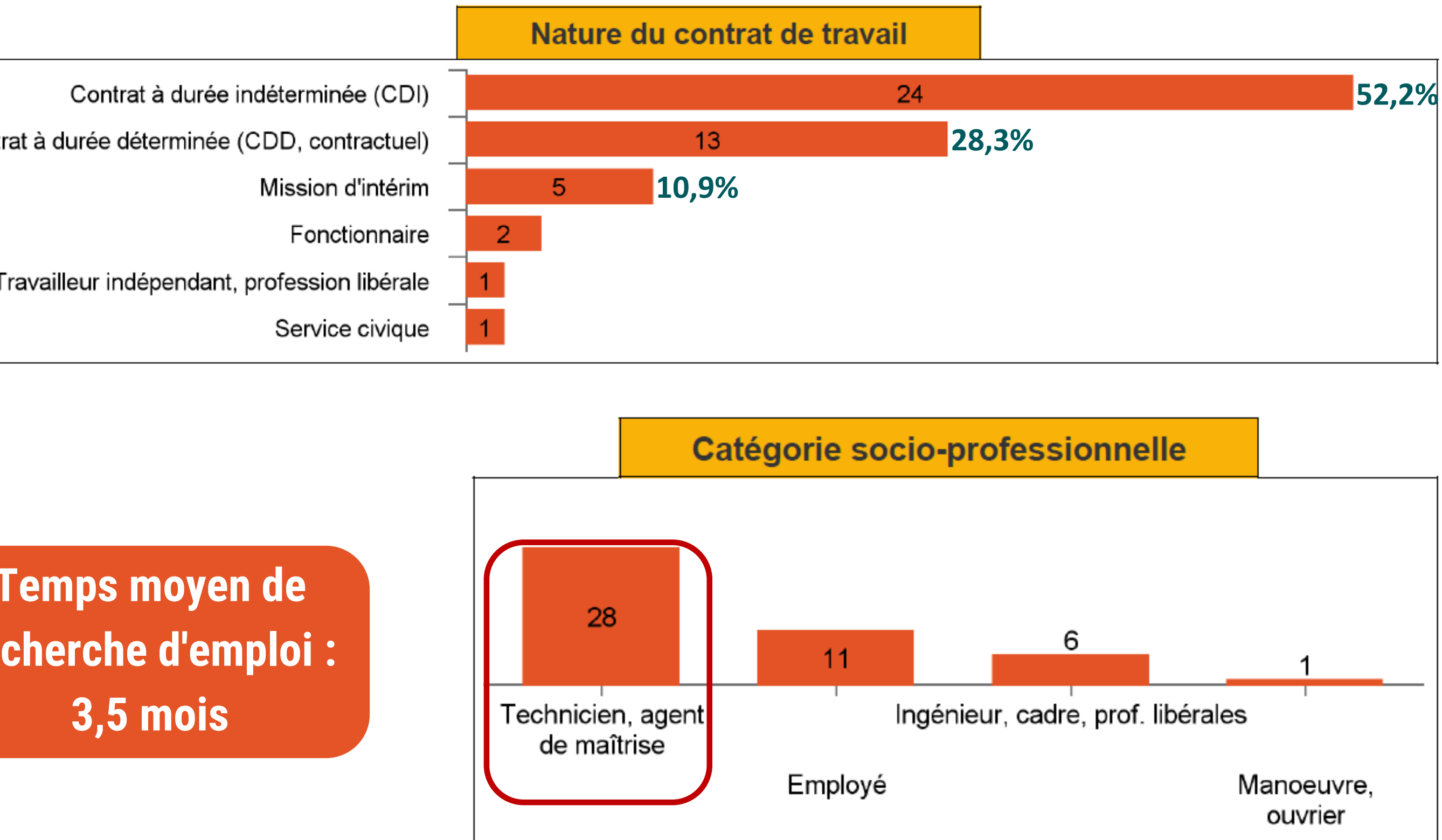

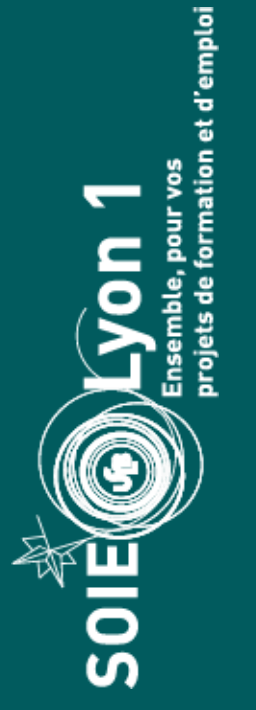

Pour les répondants n'ayant pas poursuivi leurs études et en emploi :

76,1% sont satisfaits de leur emploi actuel

Pas du tout  $(39,1\%)$ 

### Rémunération nette mensuelle (primes incluses)\*

\*Seulement les diplômés travaillant à temps plein, en France

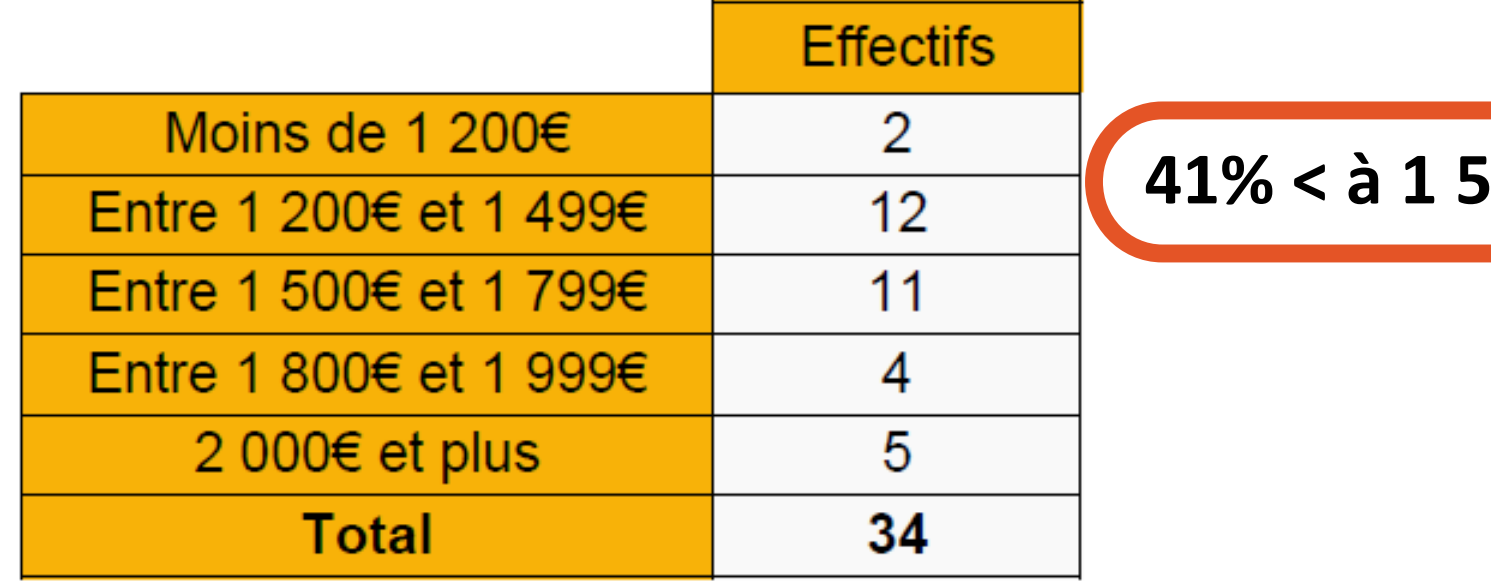

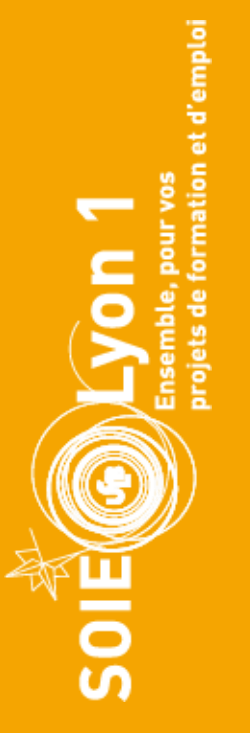

 $\pm$ 

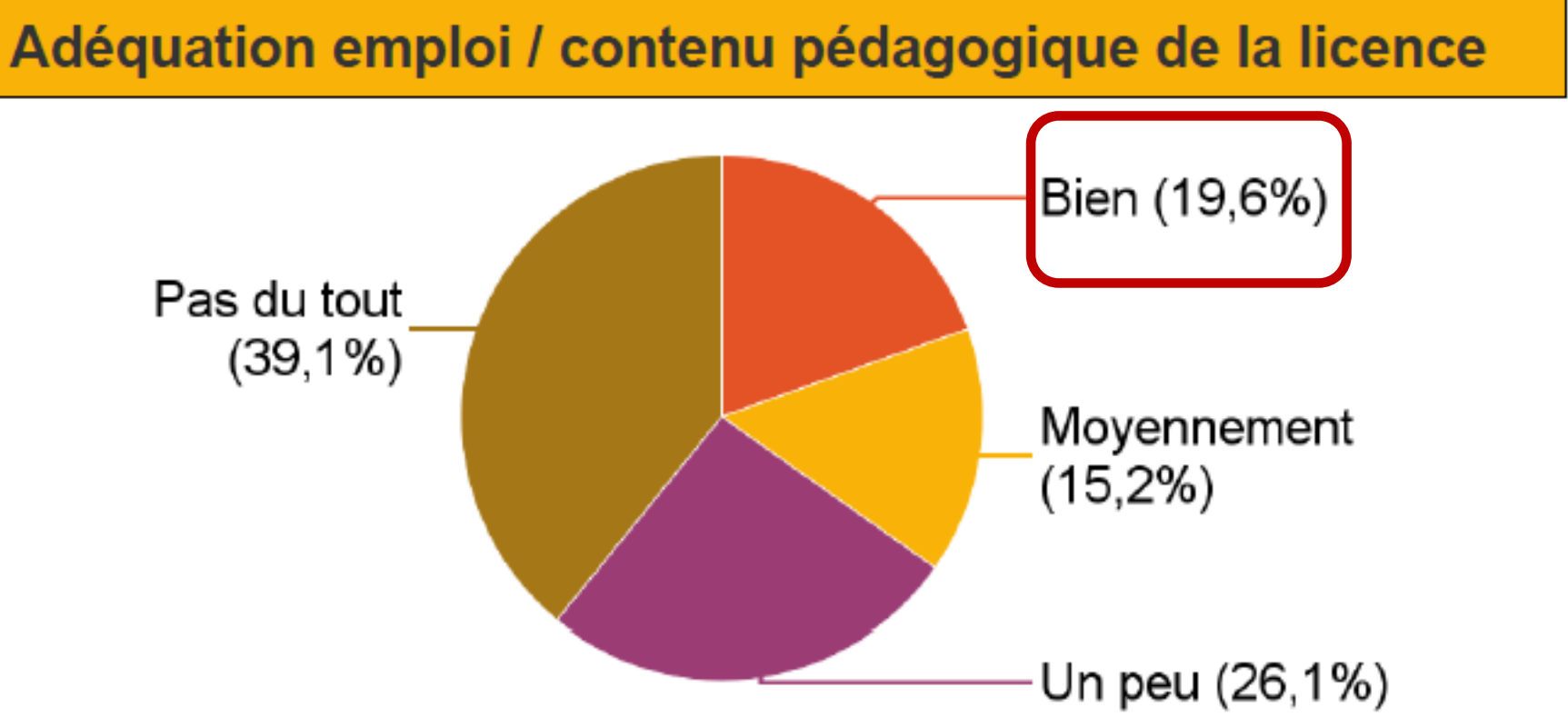

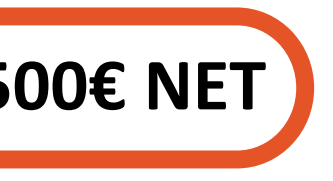

### Diversifier les moyens d'accès !

**Petites annonces ou site emploi sur internet 28,30%**

### Pour les répondants n'ayant pas poursuivi leurs études et en emploi :

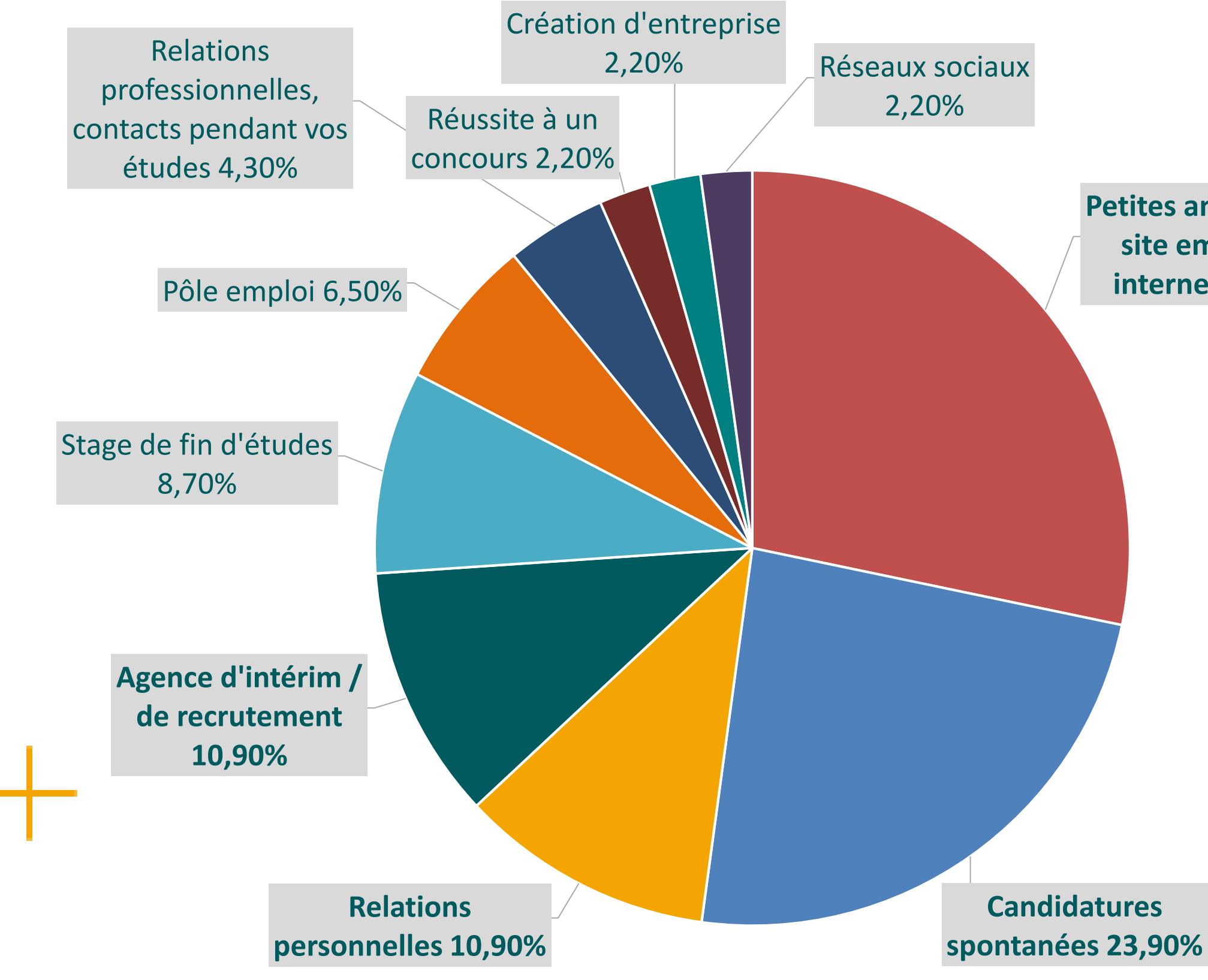

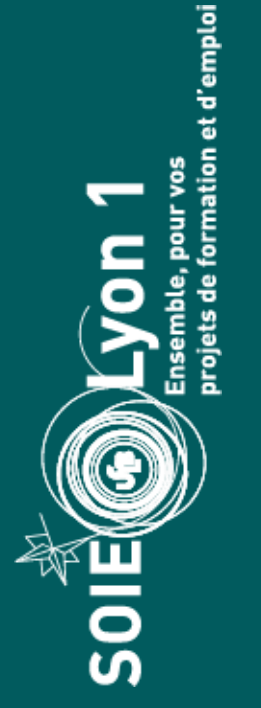

十

*Source : Rapport Licence 2020 Lyon 1 [2019-2020] - OVE Lyon 1 -*

### Pour les répondants n'ayant pas poursuivi leurs études et en emploi :

### sciences de la vie

Technicien de laboratoire

Facteur

Contrôleur qualité

Chargé clientèle

Enseignant

Professeur suppléant en SVT

Technicienne en controle qualité

**Primeur** 

Employée administration

Technicienne en anapath

Technicienne supérieur de laboratoire

Technicienne de Recherche clinique

Technicien ordonnancement

d'emploi

**SOIE SURFER** 

Assistante ingénieur

Responsable/Technicien de laboratoire

Chef d'entreprise de vente de produits d'arts

Agent d'accueil dans une salle de sport

Technicienne Analyst du batiment

Médiatrice scientifique

Vendeur en jardinerie

Fleuriste

Service civique

# génie civil

Projeteur en béton armé Cheffe pâtissière Sous-officier conducteur de travaux Equipier polyvalent

Employé commercial Technicien informatique Cheffe de projet informatique Data Maintenance Operator Field network engineer Développeur Back-end Junior **Junior Javascript Developer** Lead developpeur c#

Développeur Intégrateur solution wms

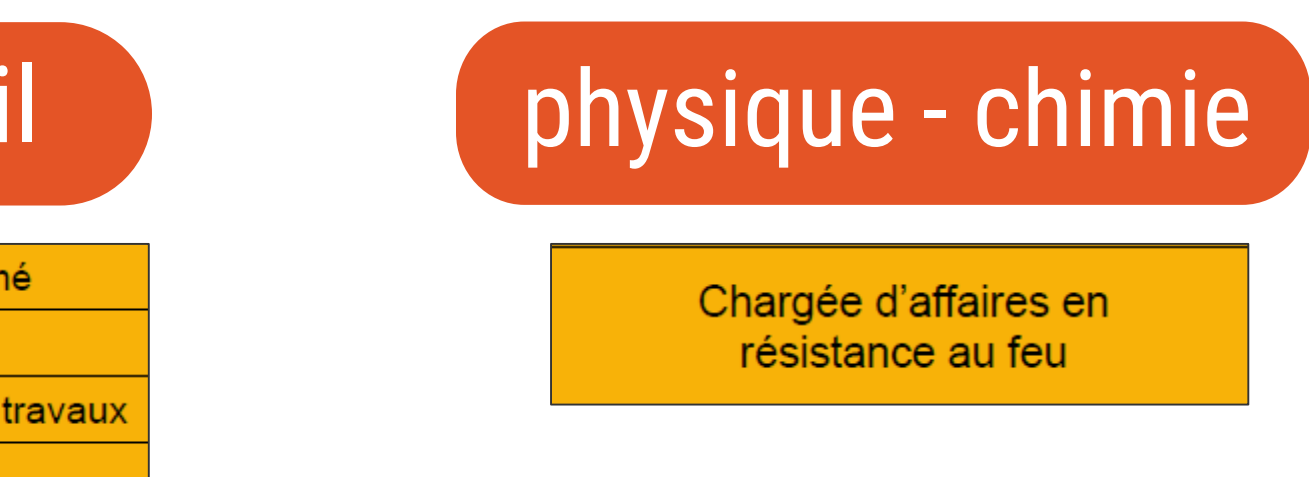

### sciences de la terre

Technicien laboratoire en géotechnique

# informatique

Développeur FullStack

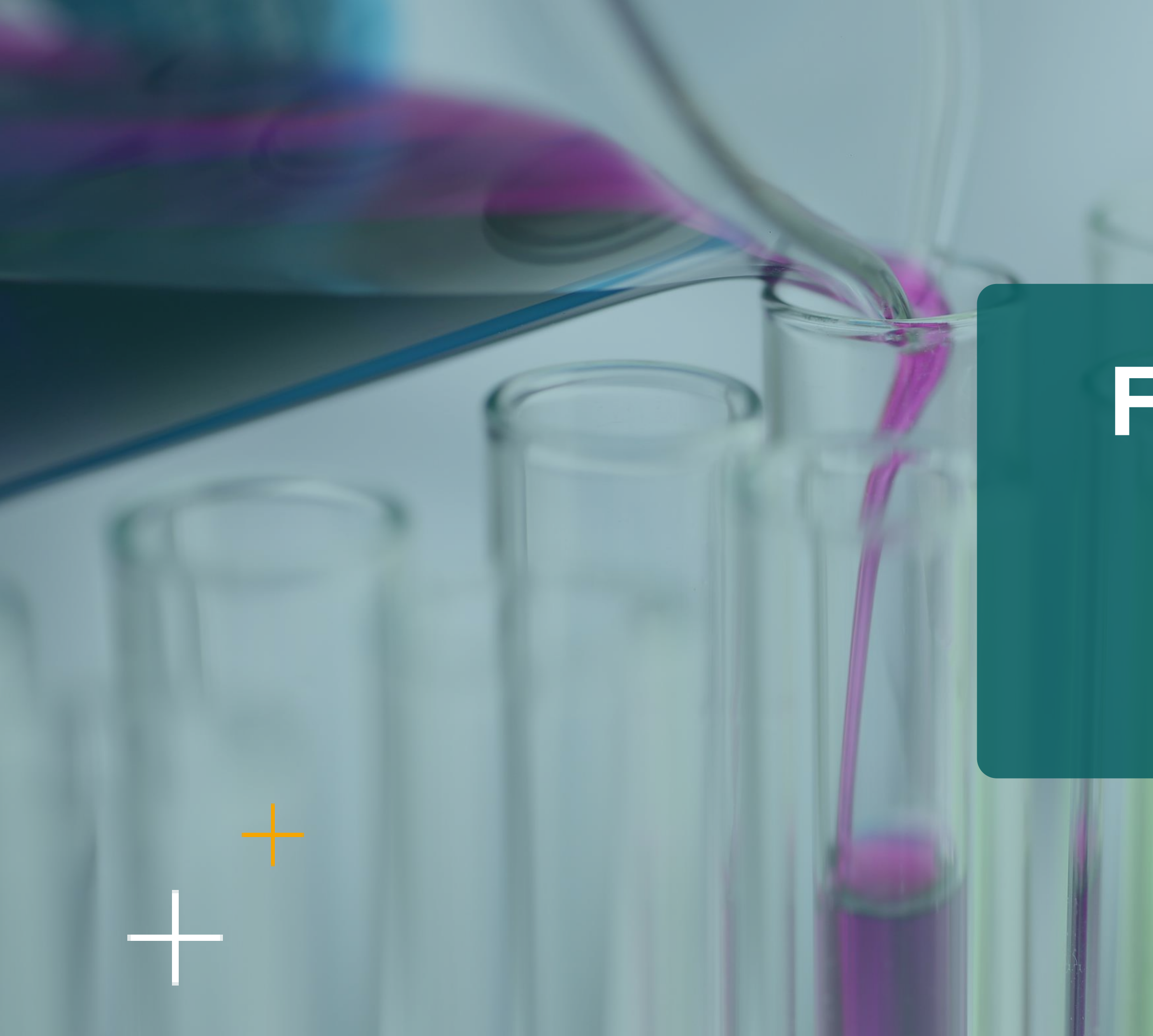

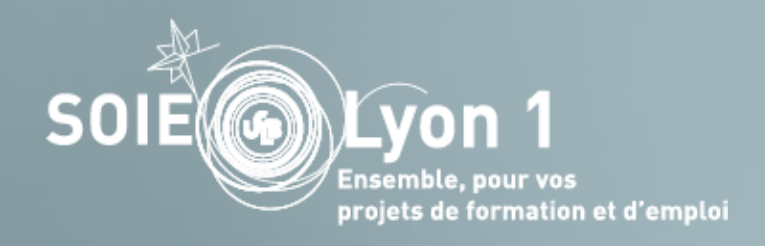

# Fonctions et métiers possibles

# Les différents types d'entreprises

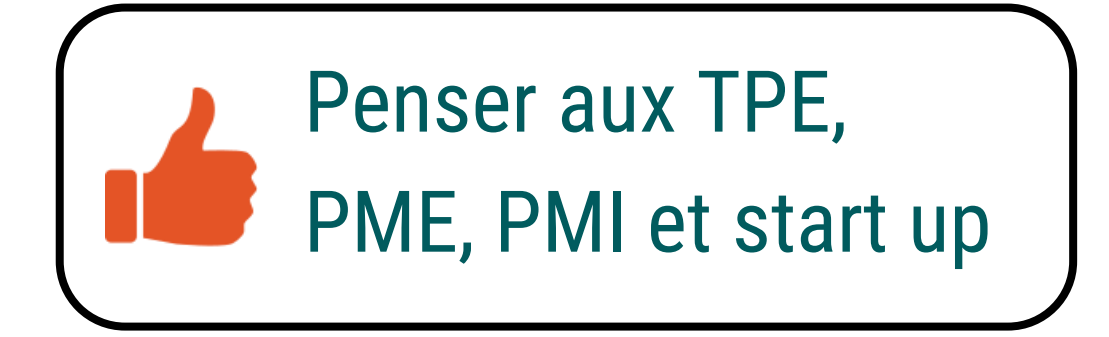

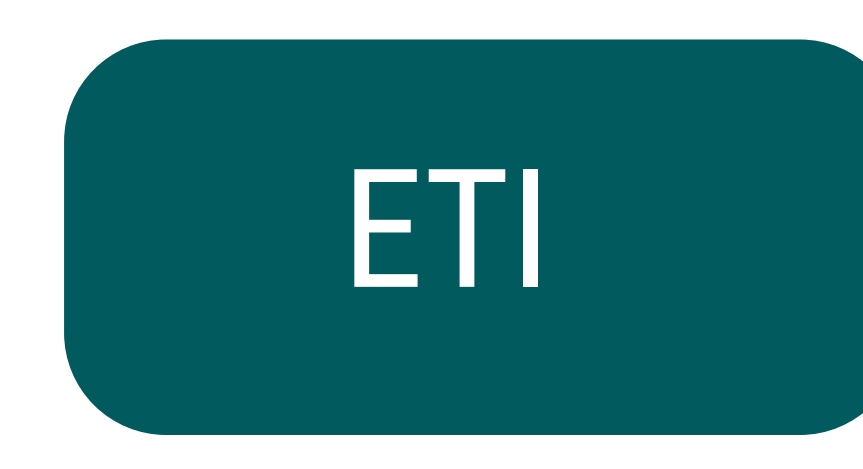

Groupes nationaux

> Grands groupes internationaux

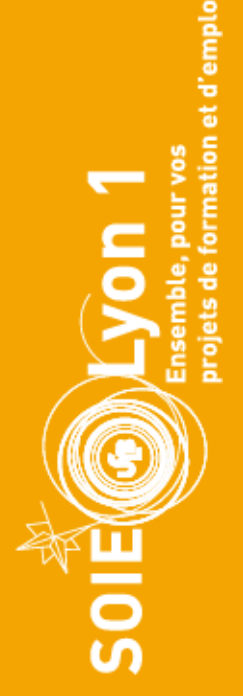

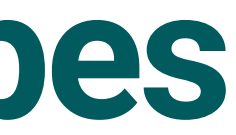

# TPE / PME / PMI

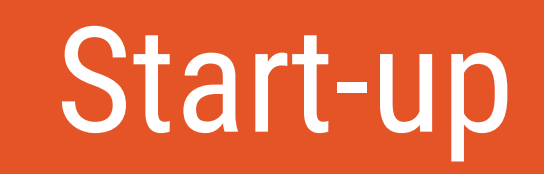

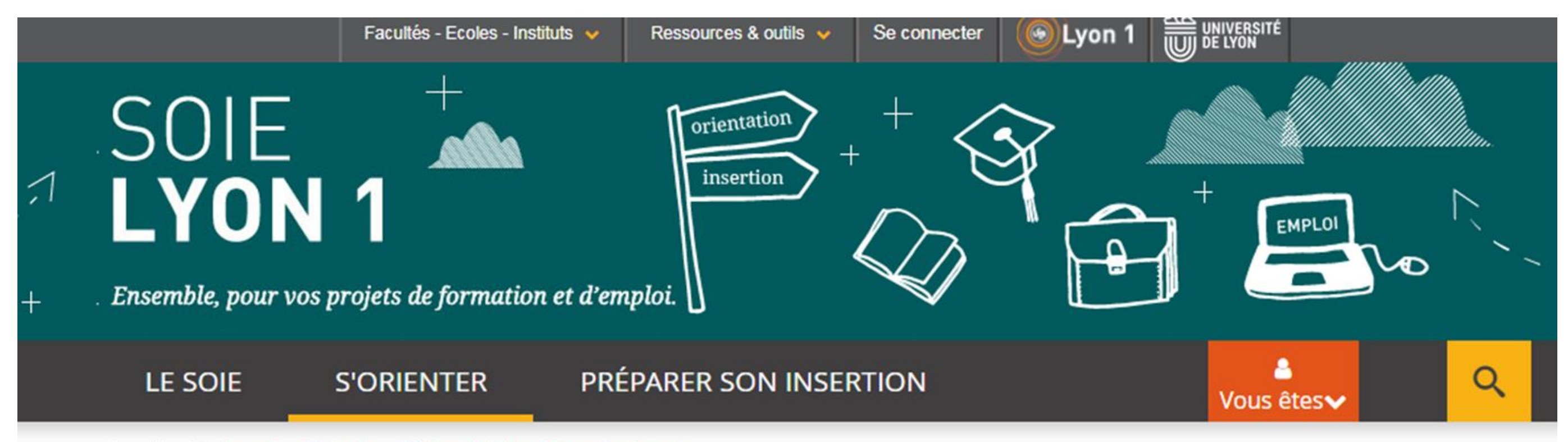

### Vous êtes ici : Accueil  $\rightarrow$  S'orienter  $\rightarrow$  Métiers et débouchés professionnels

### Explorer les débouchés professionnels et les métiers

### **EN CONSULTATION ...**

Le SOIE élabore des documents qu'il met à votre disposition :

Consultez les postes occupés par les anciens diplômés de Lyon 1 :

- + Débouchés professionnels des Masters avant 2016
- + Débouchés professionnels des Masters après 2016
- « Débouchés professionnels des Licences Professionnelles

Débouchés professionnels des Licences

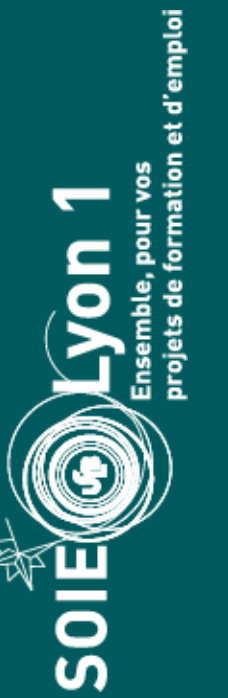

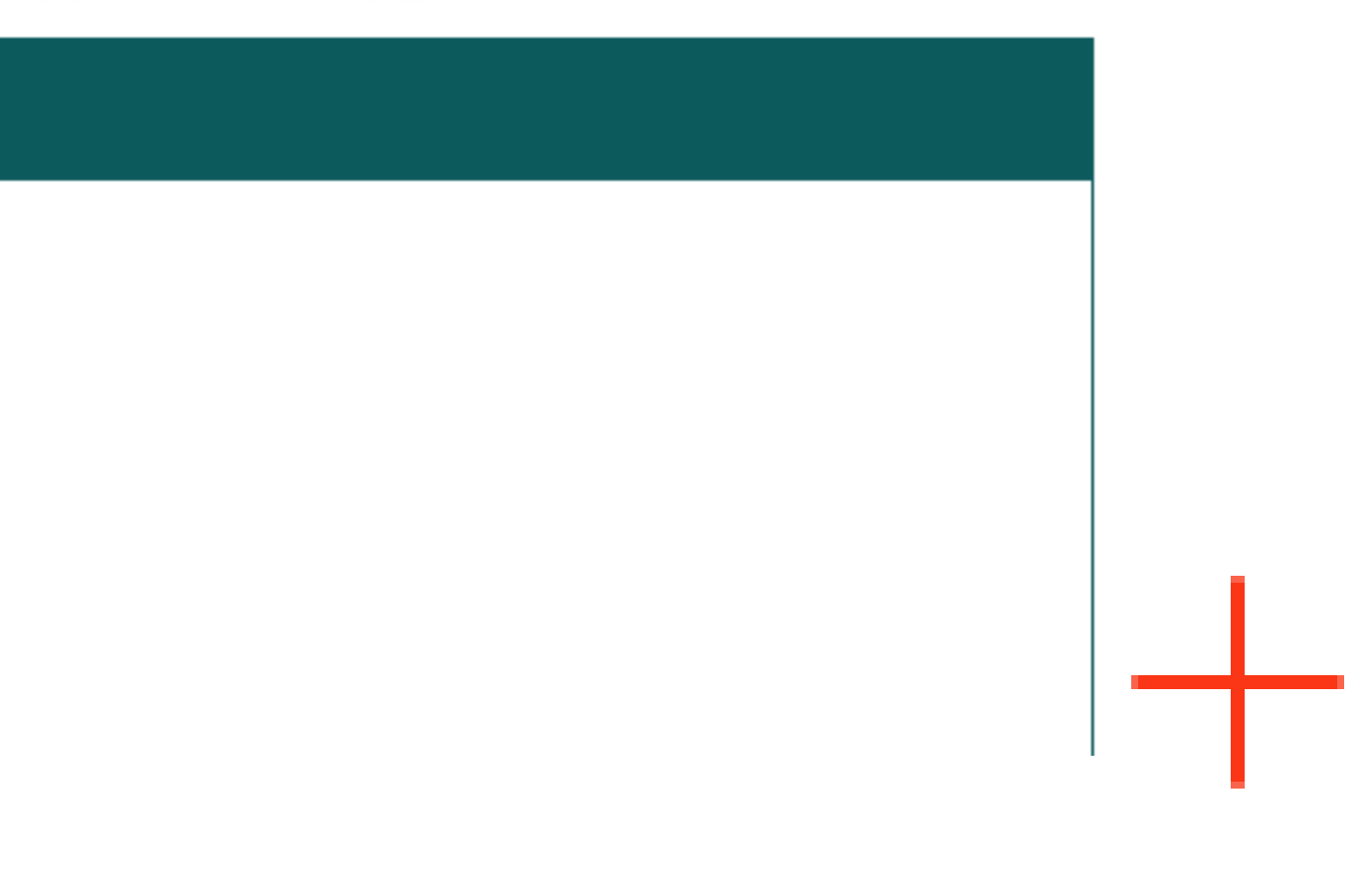

Exemples de fonctions et métiers accessibles avec une licence de Physique, Chimie, Sciences de l'ingénieur *(sous réserve parfois de concours et/ou stages effectués)*

### Ex d'intitulés de poste :

• Technicien contrôle qualité • Assistant ingénieur de recherche • Technicien de fabrication • Technicien voirie et réseaux • Dessinateur projeteur • Technicien d'études en mécanique • Technicien procédés

PORTAIL PCSI

PORTAIL

EO

**PCS** 

Contrôle - Qualité - Sécurité - Environnement - Hygiène

> Études - Recherche - Développement

Marketing - Vente

Production - Ingénierie

Infrastructures - Bâtiment

Système d'information

# Exemples de fonctions et métiers accessibles avec une licence de BG2S

*(sous réserve parfois de concours et/ou stages effectués)*

Contrôle - Qualité - Sécurité - Environnement - Hygiène

> Études - Recherche - Développement

PORTAIL BG2S **BG2S HNTADA** 

G

Marketing - Vente

### Ex d'intitulés de poste :

- Animateur nature
- Technicien environnement
- Technicien géomètre
- Cartographe topographe
- Délégué commercial
- Technicien de laboratoire
- Préparateur en biologie

Exemples de fonctions et métiers accessibles avec une licence en Mathématiques ou Informatiques *(sous réserve parfois de concours et/ou stages effectués)*

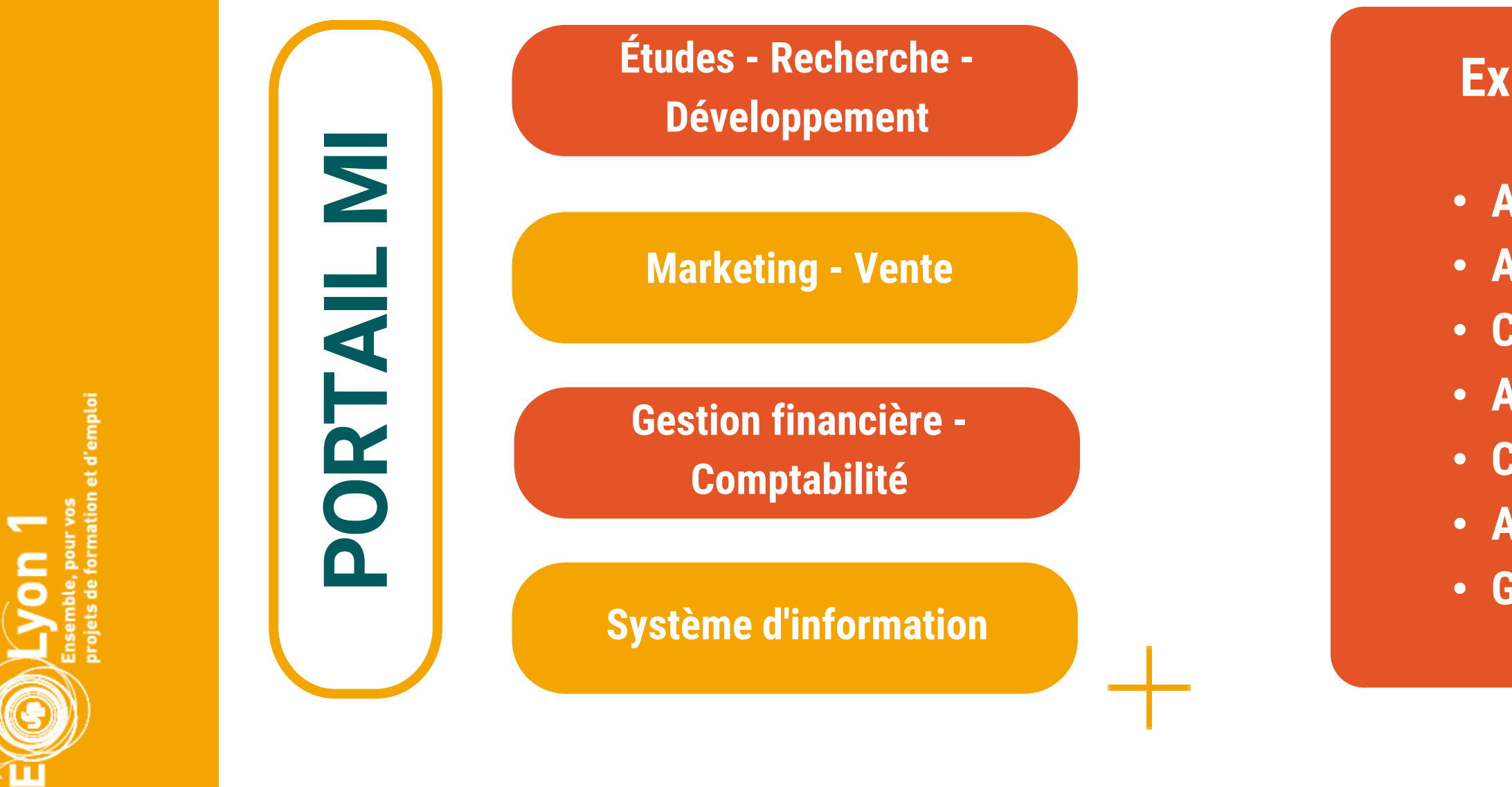

### Ex d'intitulés de poste :

• Analyste programmeur • Administrateur de site WEB • Contrôleur de l'INSEE • Analyste programmeur • Contrôleur des impôts • Analyste clientèle • Gestionnaire de réseaux

# Types IEW d'emplois accessiblesJOB

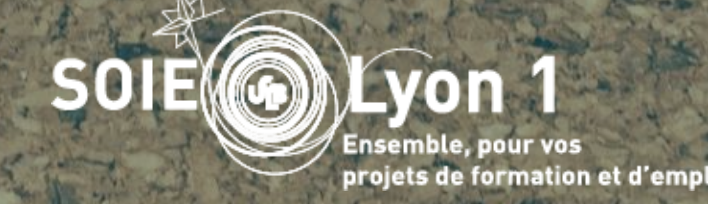

# Technicien/technicien supérieur/assistant

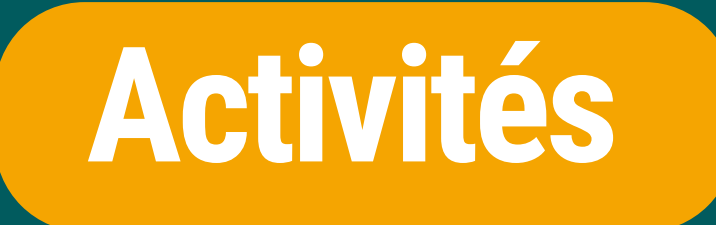

exécution travail opérationnel tâches répétitives terme

# manipulations travail plutôt à court

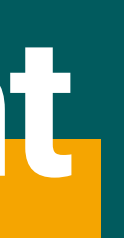

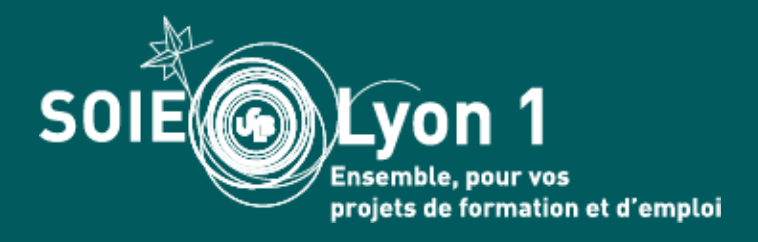

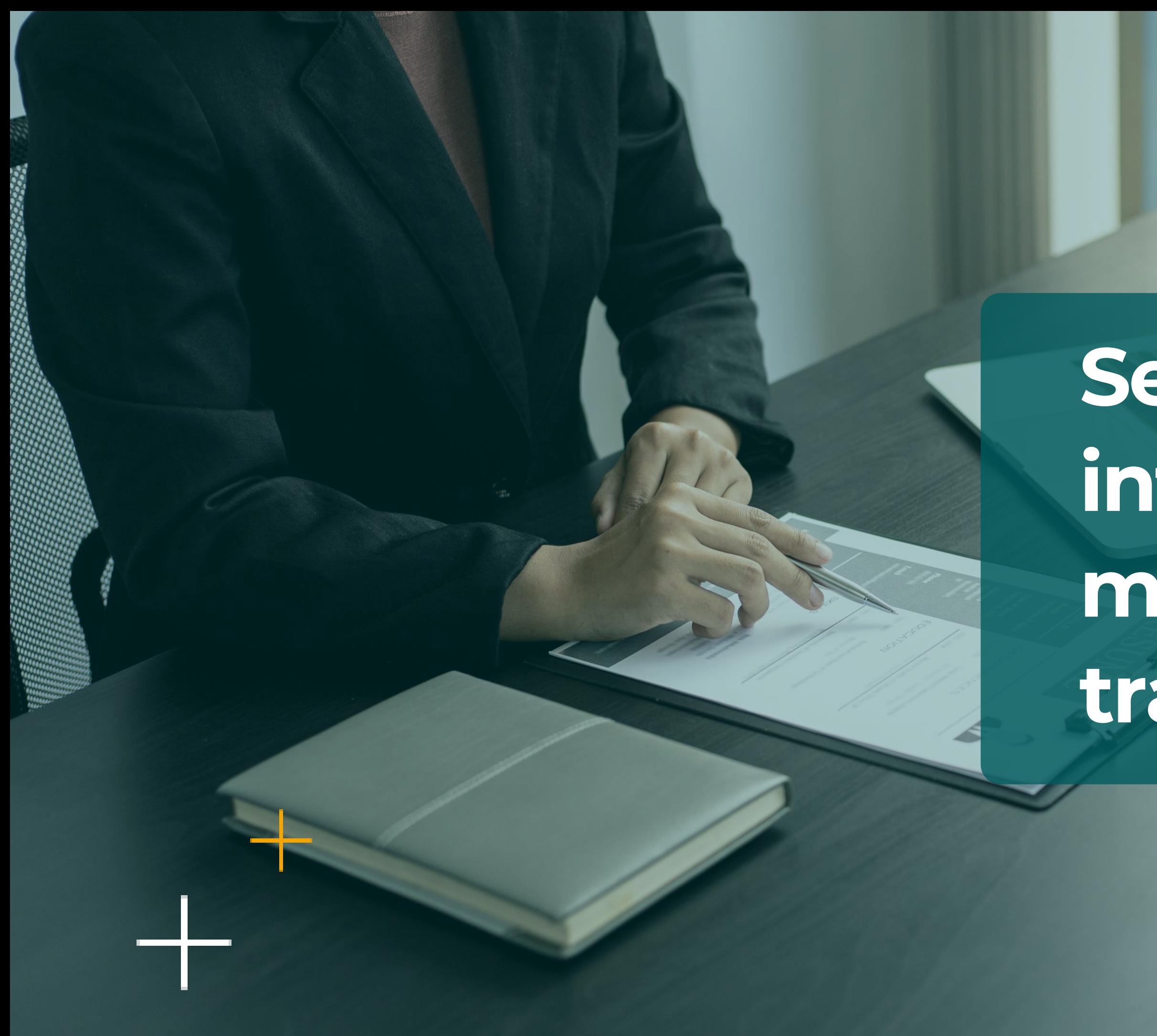

ıtion et d'em**p**lo

# Se préparer à intégrer le marché du travail

# Les différentes étapes

# Recherche active Recherche active

Etape 5 : je prépare mes entretiens

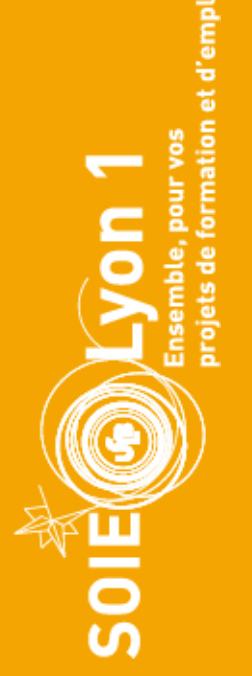

# Phase préparatoire

Etape 1 Etape 2 *Je fais mon bilan Qu'est-ce que je cherche ?*

### Etape 3

### Etape 4

Etape transversale

Je développe mon réseau

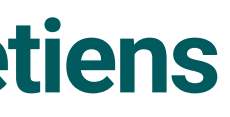

*Je construis mes outils de candidature*

*Je mets en place mon plan d'action*

- *compétences*
- *motivations*
- *expériences*
- *atouts/qualités*

- *domaines/secteurs*
- *métiers*
- *structures*
- *postes*

*CV, lettre de motivation*

- *Je trouve des offres et j'y réponds (adaptation CV et LM)*
- *Je prospecte et j'envoie des candidatures spontanées*
- *Je suis et je relance mes candidatures*
- *J'utilise mon réseau*

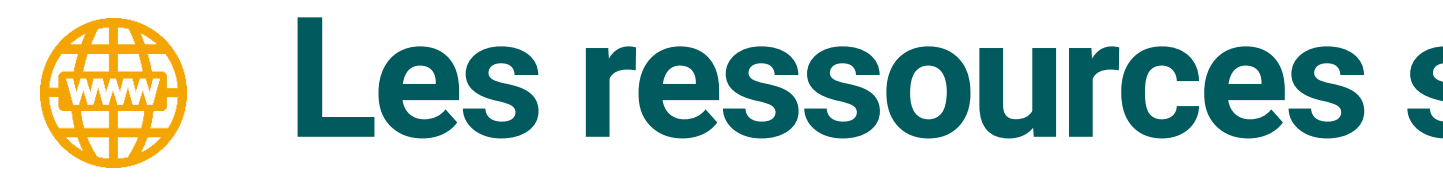

### Je recherche un emploi

Le SOIE vous guide dans votre recherche d'emploi et répond à vos questions sur les processus de recrutement des entreprises et le marché de l'emploi.

Pour bien mener ses recherches il faut :

- · faire un bilan de vos acquis en lien avec votre projet professionnel
- · prendre connaissance du marché de l'emploi et identifier les structures qui vous intéressent
- perfectionner vos outils de candidature

### **POUR VOUS AIDER**

- · Replay de la vidéo : Trouver un emploi avec une licence STS (mai 2022) et le support présenté
- · Le Vademecum du jeune diplômé en recherche d'emploi Conçu pour vous, diplômés de l'Université Lyon 1, afin de vous guider dans votre recherche
- . Une préparation à vos futurs recrutements : Des conseils pour vos CV, lettres de motivation et entretiens à l'Espace Conseil du SOIE, des Ateliers Insertion Pro'... Des répertoires des compétences en licence
- · Des conférences thématiques pour rencontrer des professionnels : Les Instants Pro'

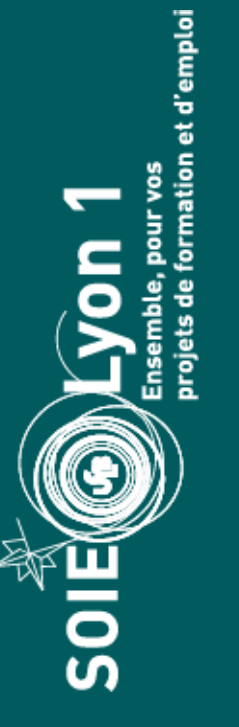

# Les ressources sur le site du SOIE

### https://soie.univ-lyon1.fr/

### **PLATEFORME STAGE/EMPLOI** Pour trouver des offres de stage. d'emploi, des conseils... Career **Center** YON 1 **OUTILS ET RESSOURCES** · Sitothèque 'Stage et emploi' • Le KOMPASS (Nécessité d'avoir un compte Lyon 1) · Débouchés Métiers · Toute la doc du SOIE en ligne • Le Guide des ressource emploi (Nécessité d'avoir un compte Lyon 1) · IJ Box du CIDJ (Nécessité d'avoir un compte Lyon 1) - Le Kiosque de l'ONISEP (Nécessité d'avoir un compte Lyon 1) • APEC - Mes démarches actives vers l'emploi • Pôle Emploi • Entrepreneuriat

# Les ressources de l'espace documentation du SOIE

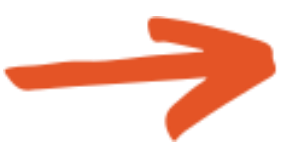

des documents sur : CV, LM, entretien

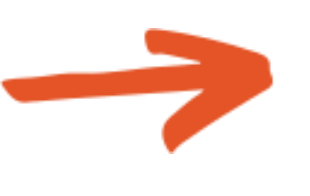

d'une base de données en ligne

Lieu: 2<sup>ème</sup> étage du Quai 43

**Consultation de la documentation** en libre accès sans rdv Lundi, mardi, jeudi, vendredi: 13h30-16h30

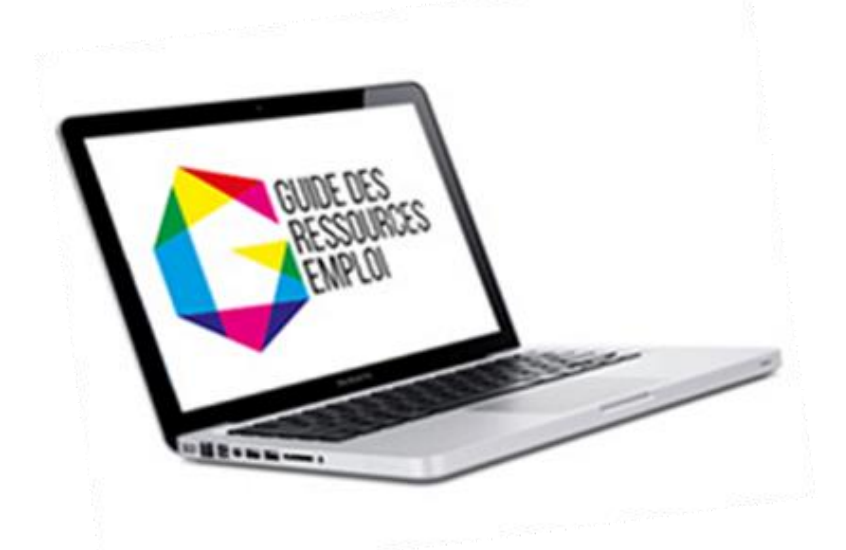

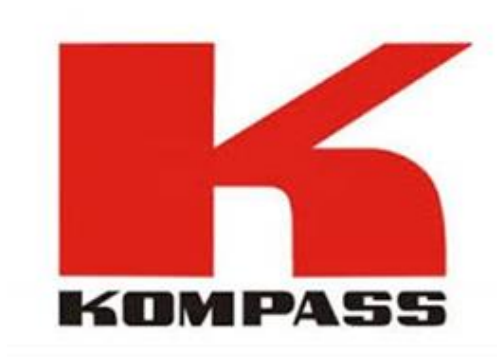

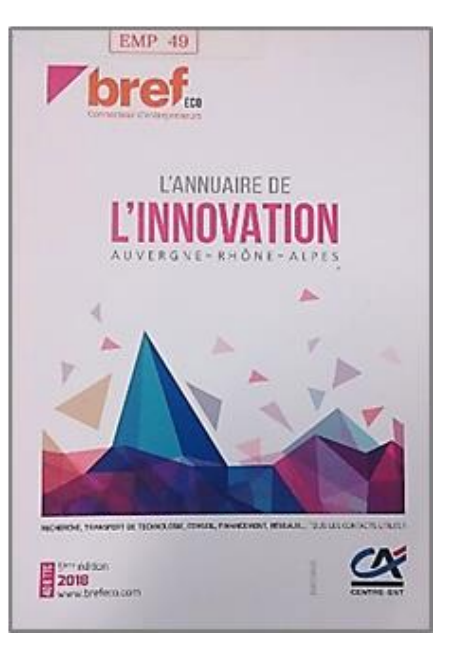

des annuaires en ligne ou papier pour trouver des entreprises

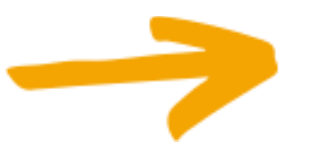

des revues spécialisées

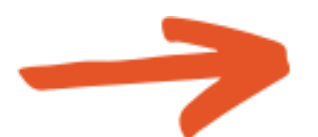

# Les ateliers collectifs du SOIE

- préparer vos outils de candidature (CV, lettre de motivation)
- préparer à un entretien de recrutement
- valoriser vos compétences
- développer votre réseau
- gérer votre stress, etc..

# **Objectifs**

# Inscription

Career LYON 1

# LES ATELIERS INSERTION PRO' DE L'UNIVERSITÉ

Tous les mois, le SOIE organise des ateliers pour faciliter ton insertion professionnelle!

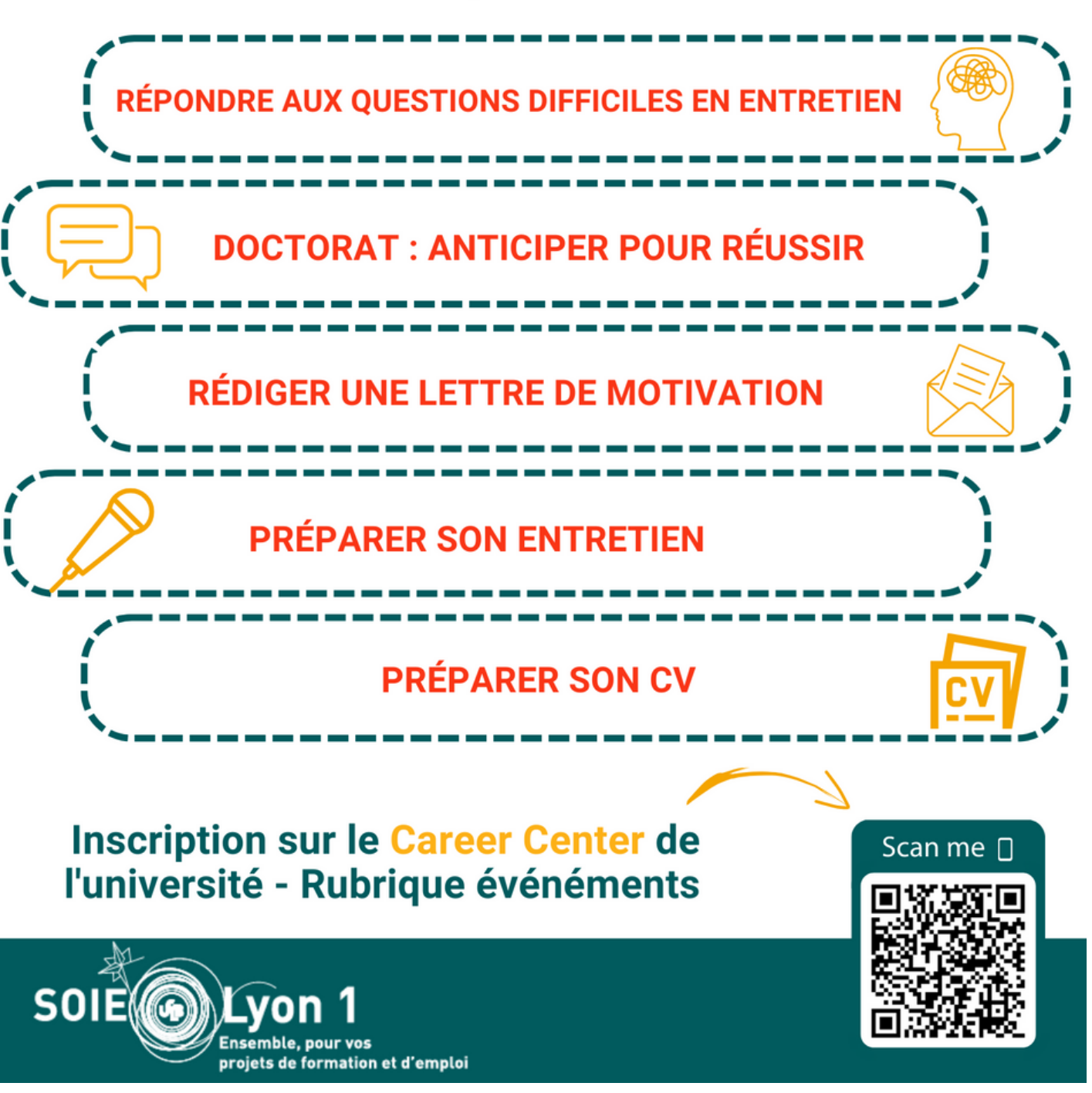

# L'accompagnement individuel

• Par l'APEC : qui accompagne aussi les jeunes diplômés en individuel. Voir toute l'offre de services sur le site dédié

### https://www.apec.fr/

• Par un conseiller du SOIE :

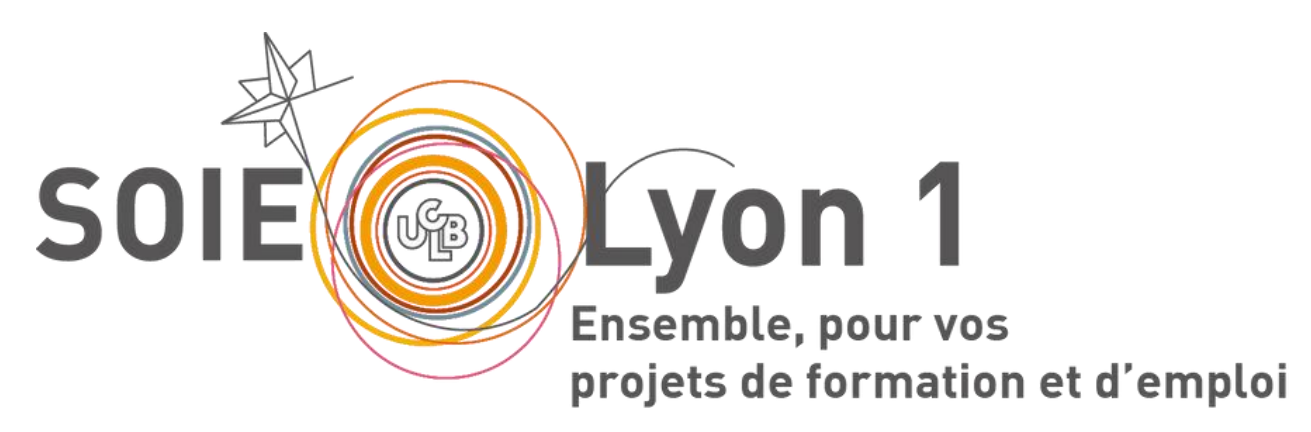

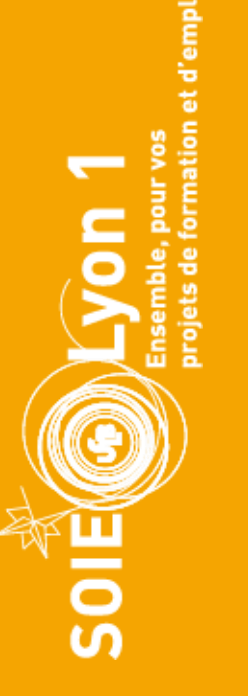

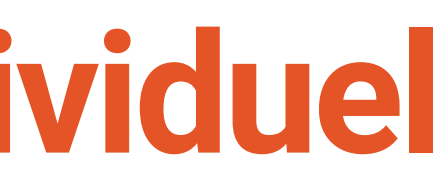

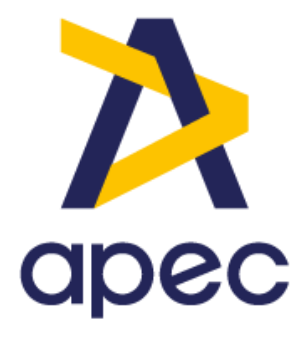

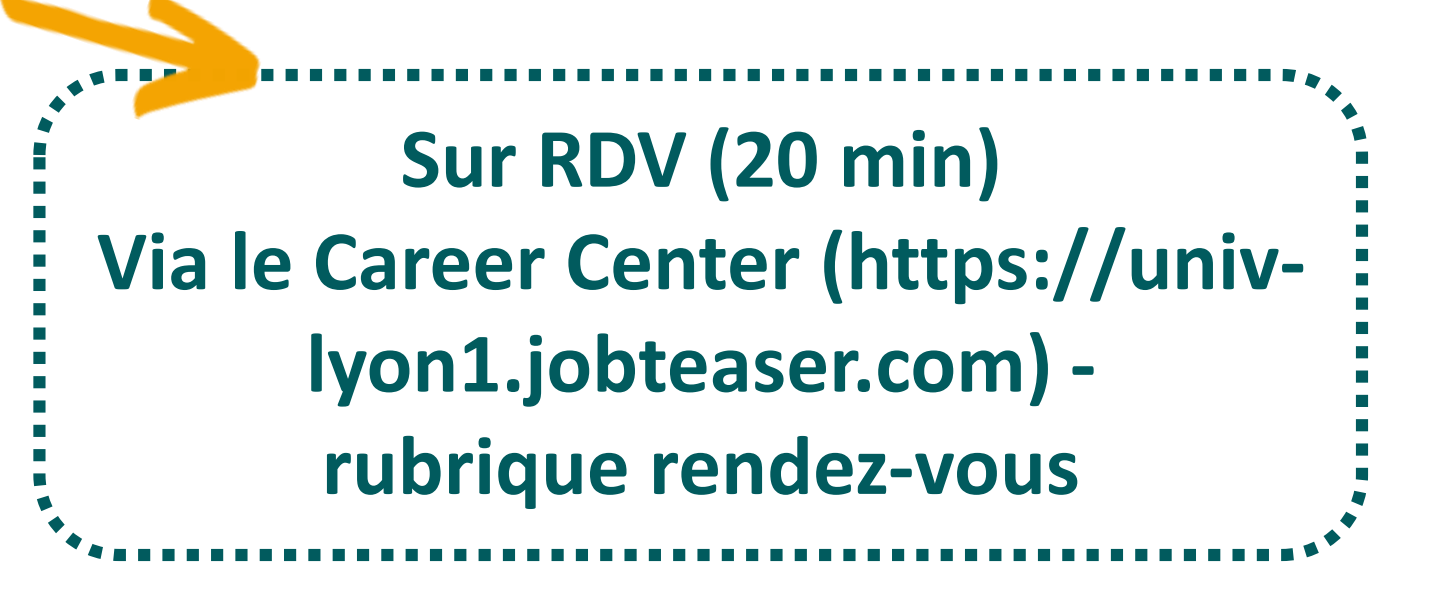

# Les stages volontaires

- Objectif : acquérir de l'expérience professionnelle, découvrir un milieu professionnel, développer des compétences, construire votre réseau…
	-
	-

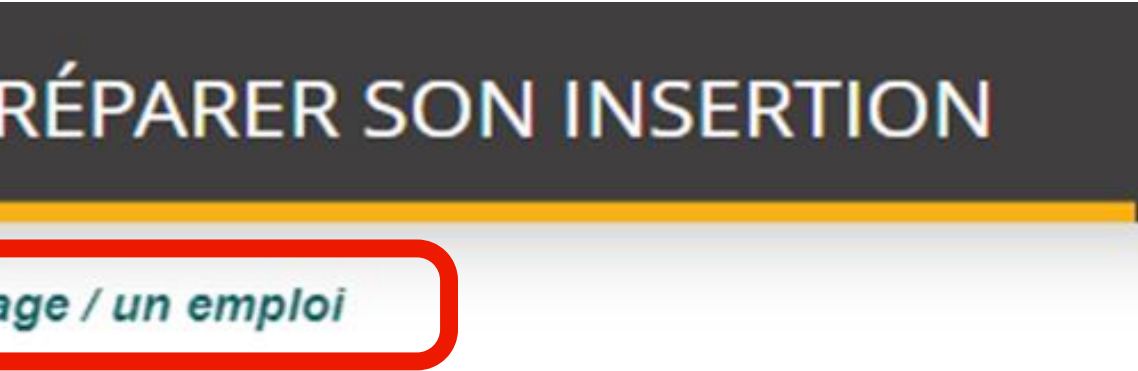

*Ils sont non créditant, durée maximum 6 mois. Nouveauté : le stage volontaire peut se faire l'été même après le jury de diplômation*

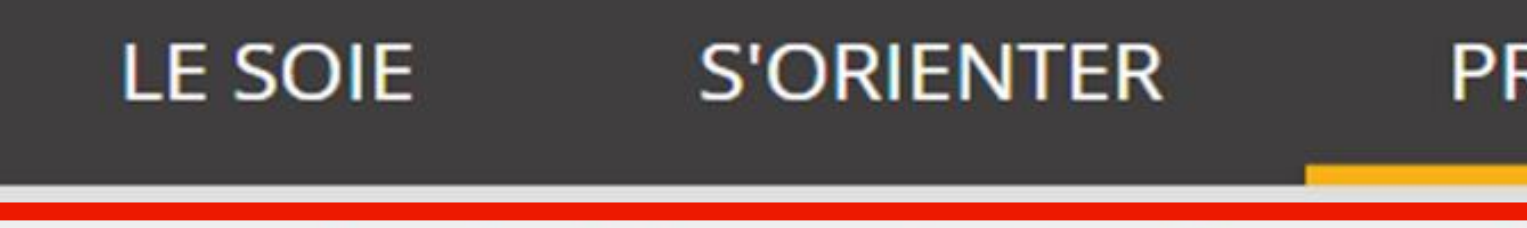

Vous êtes ici : Accueil  $\rightarrow$  Préparer son insertion  $\rightarrow$  Trouver un sta

# Je recherche un stage

Pour bien mener vos recherches il faut :

- faire un bilan de vos acquis et élaborer votre projet professionnel
- · définir les missions que vous souhaiteriez réaliser
- · identifier les structures qui vous intéressent
- perfectionner vos outils de candidature

Pas de niveau d'études minimum requis mais missions souvent pour des bac + 5 ou bac + 2/3 ; être âgé entre 18 et 28 ans.

# Le volontariat international

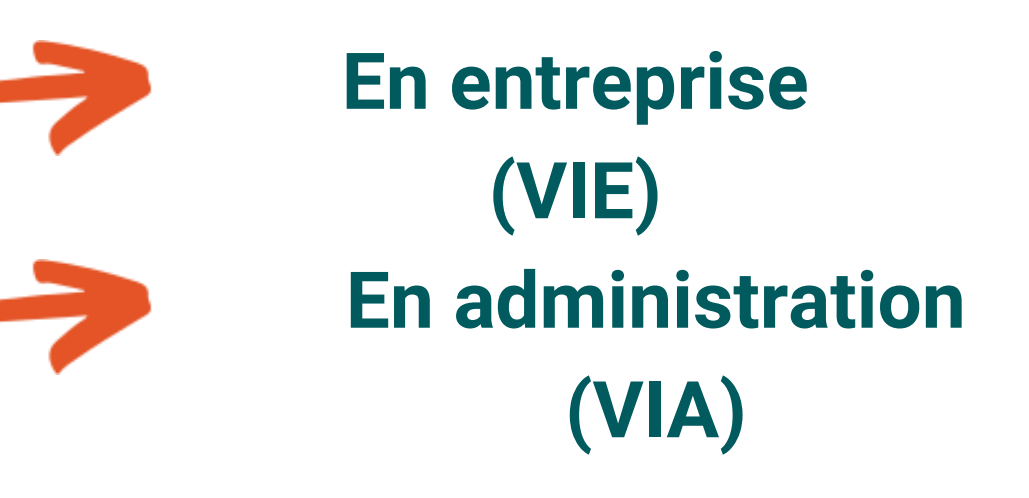

### **Objectif**

Effectuer une mission à responsabilité au sein d'une entreprise/administration française à l'étranger

### Durée

6 à 24 mois

### **Conditions**

*https://mon-vievia.businessfrance.fr/*

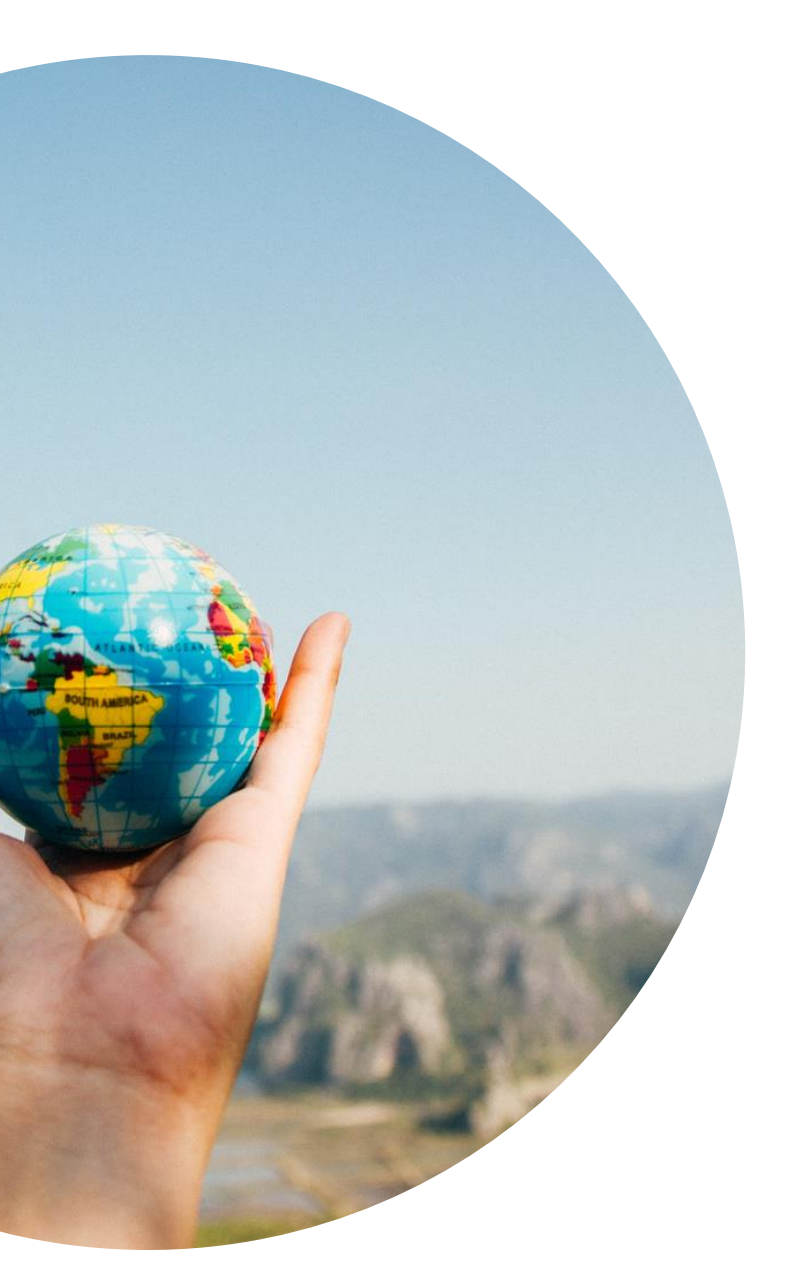

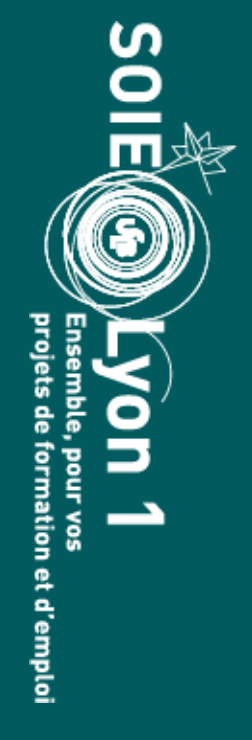

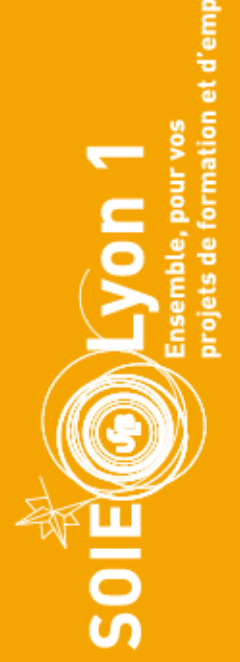

### **SERVICE** CIVIQUE Une mission pour chacun au service de tous

# Le service civique

• Engagement volontaire au service de l'intérêt général, en France ou à l'étranger

• Ouvert à tous les jeunes entre 16 et 25 ans et élargi à 30 ans pour les jeunes en situation de handicap

• Mission de 6 à 12 mois

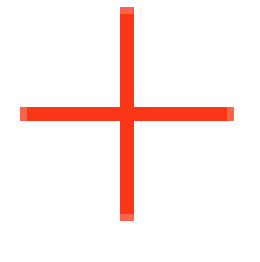

# 1jeune1solution

Accompagner, former, et faciliter l'entrée dans la vie professionnelle de tous les jeunes de 15 à 30 ans, sur tous les territoires.

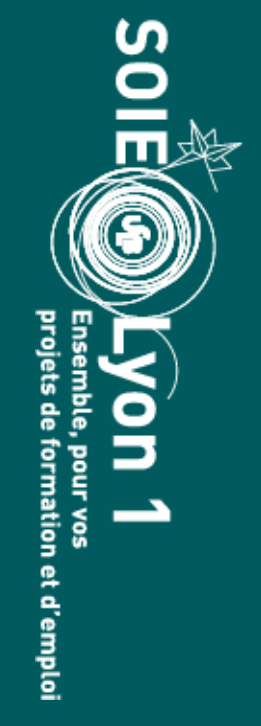

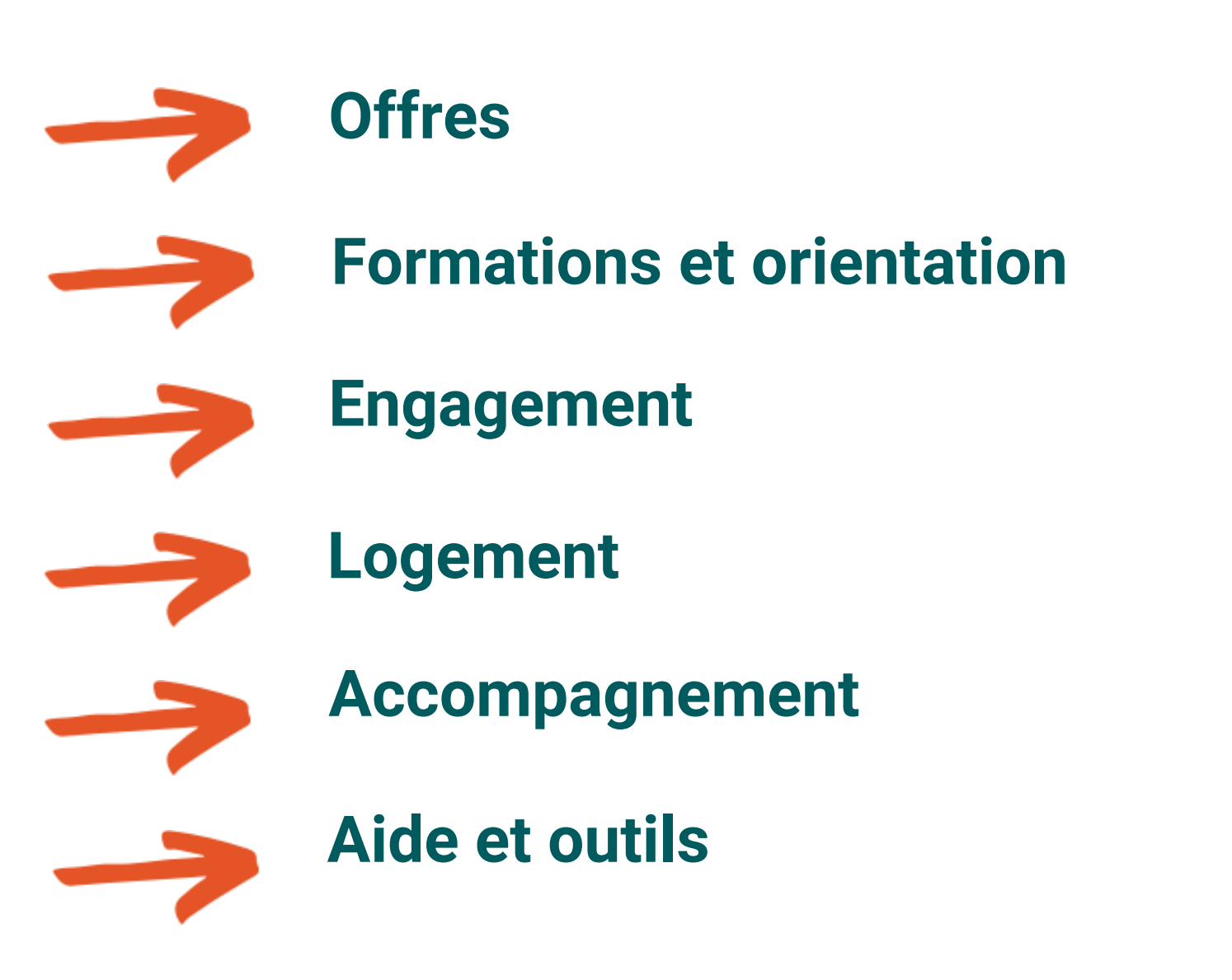

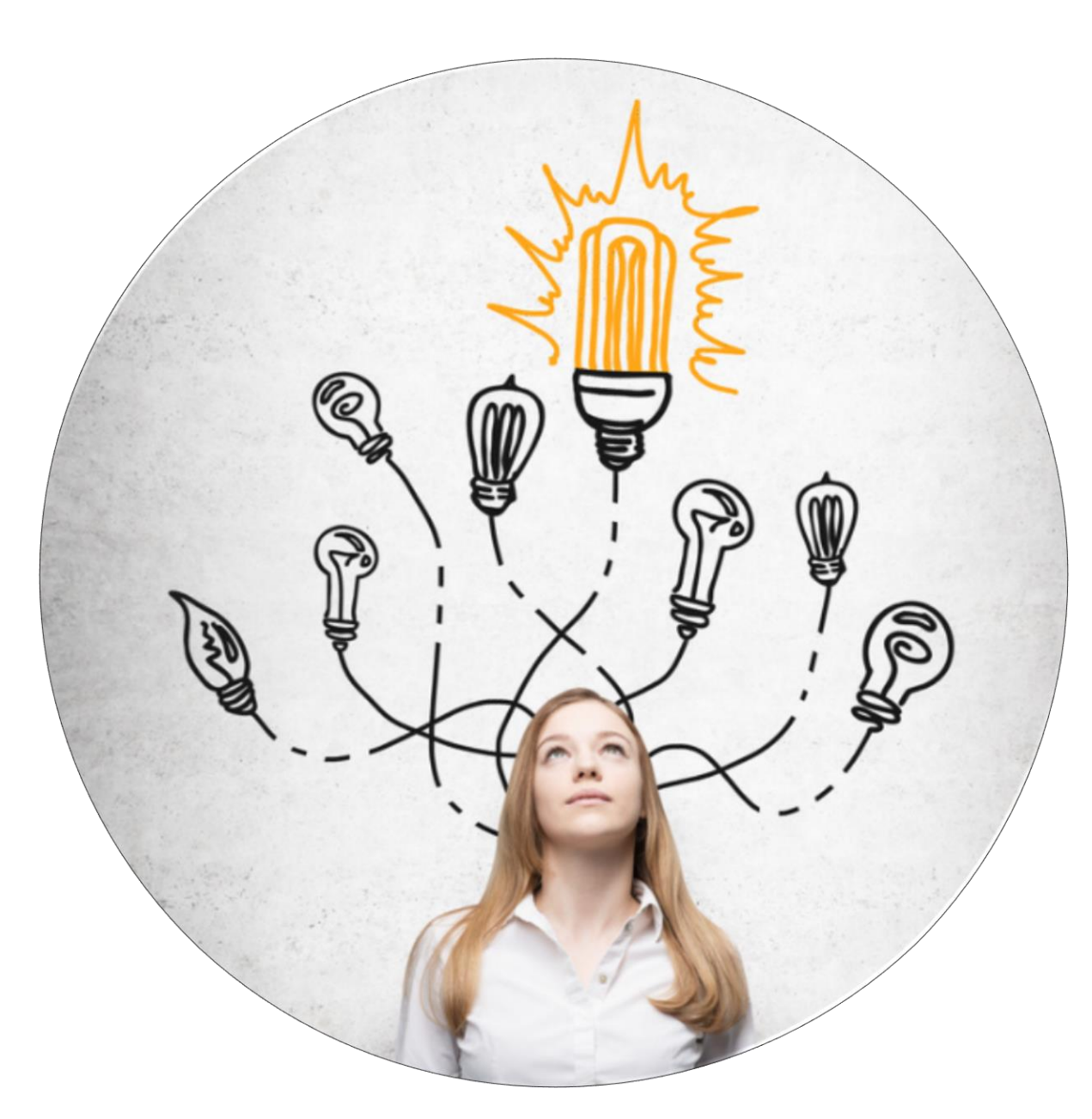

*https://www.1jeune1solution.gouv.fr/*

### **Objectif**

# Les possibilités de formation (hors 2nd cycle)

SOIE  $\widehat{\mathsf{yon}}$  1 ts de formation et d'emplo

**REAL PROPERTY** 

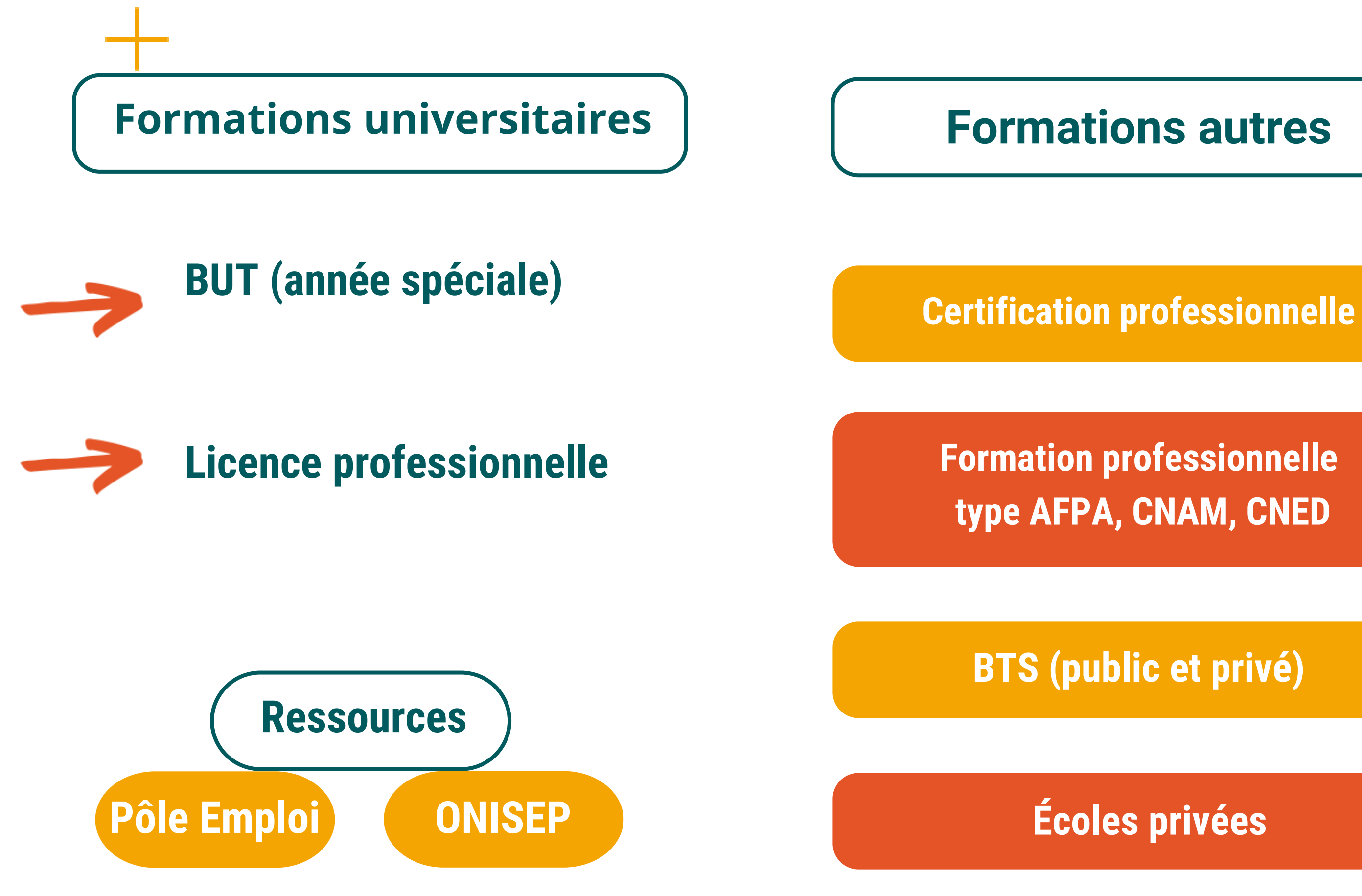

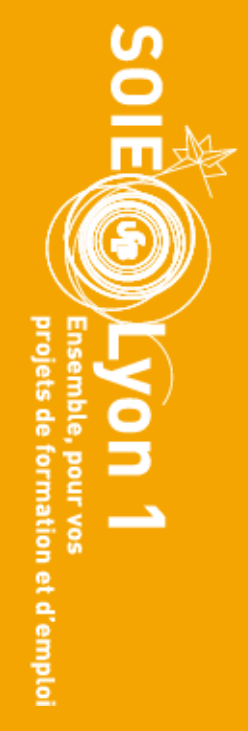

 $\pm$ 

# **OIE**

de votre domaine Hors de votre domaine Hors

Exemple de formation

BUT Informatique (année spéciale)

Licence pro métiers de l'industrie : gestion de la production industrielle

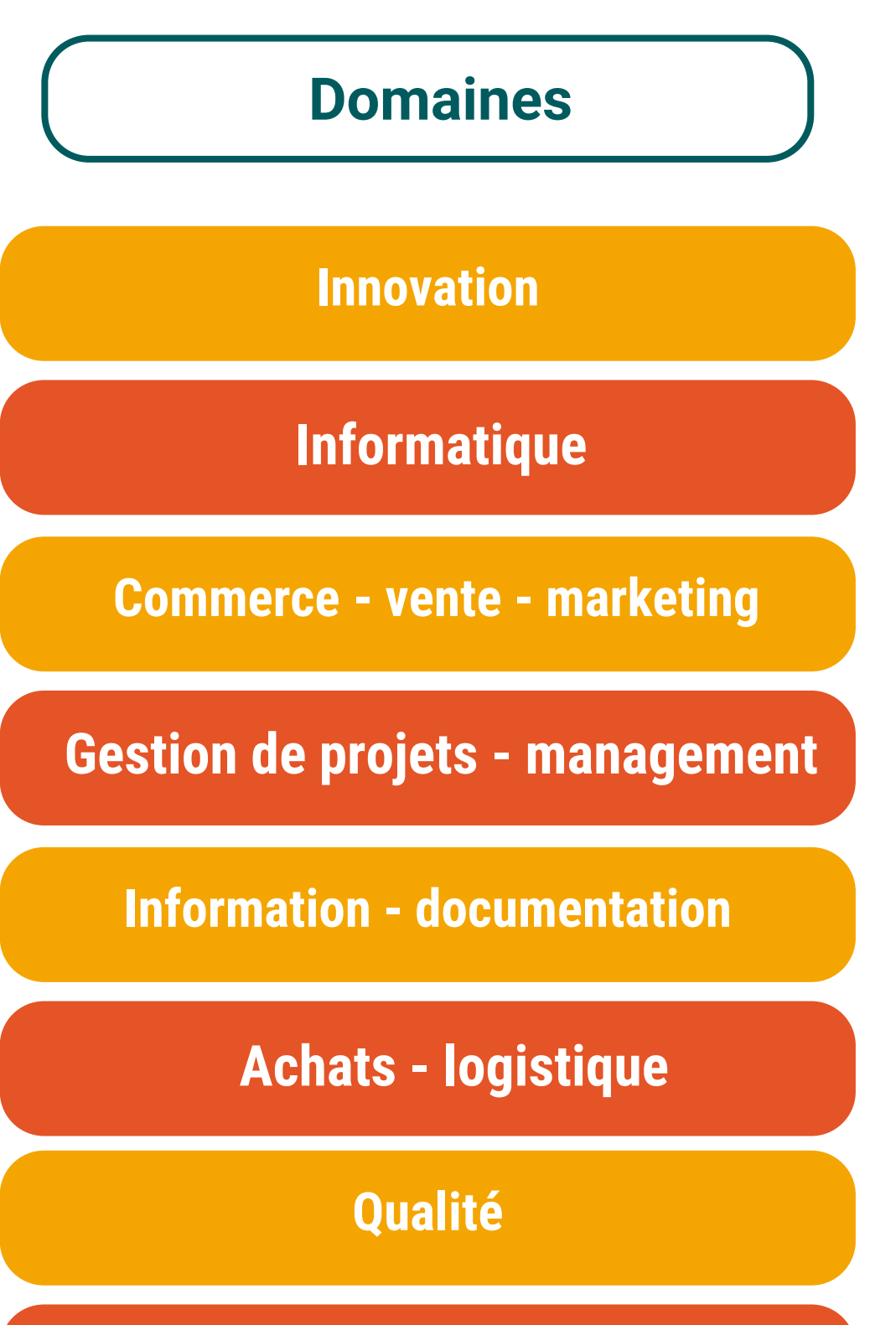

Formation profession profession professionelle della contrata della contrata della contrata della contrata del<br>Formation professionelle contrata della contrata della contrata della contrata della contrata della contrata d type AFPA, CNAM, CNED BTS Management des unités commerciales

# Acquérir une double compétence complémentaire à vos compétences scientifiques

Développement durable

Ressources :

**ONISEP** 

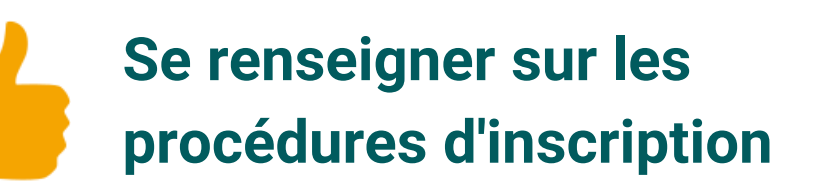

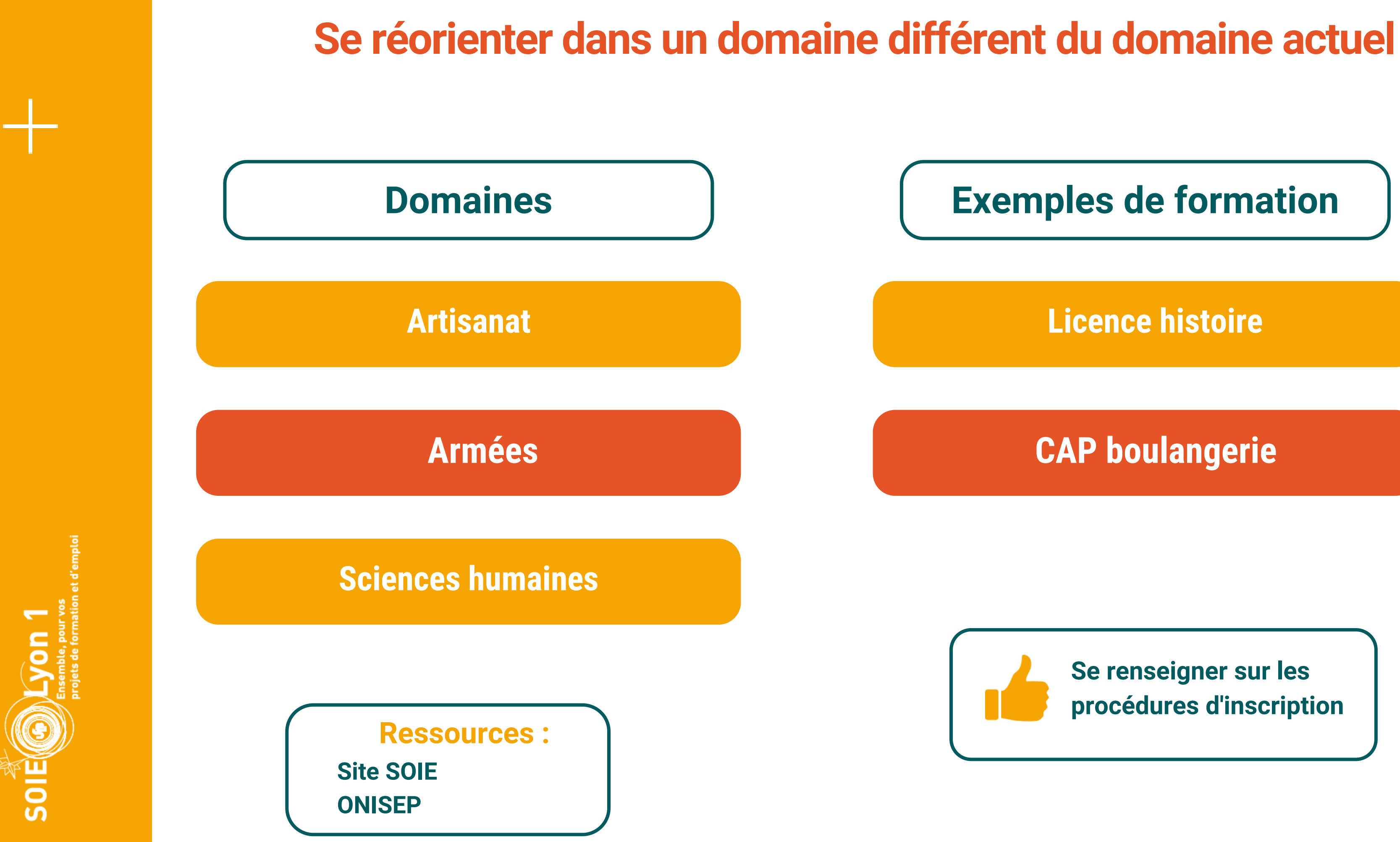

### Exemples de formation

### Licence histoire

### CAP boulangerie

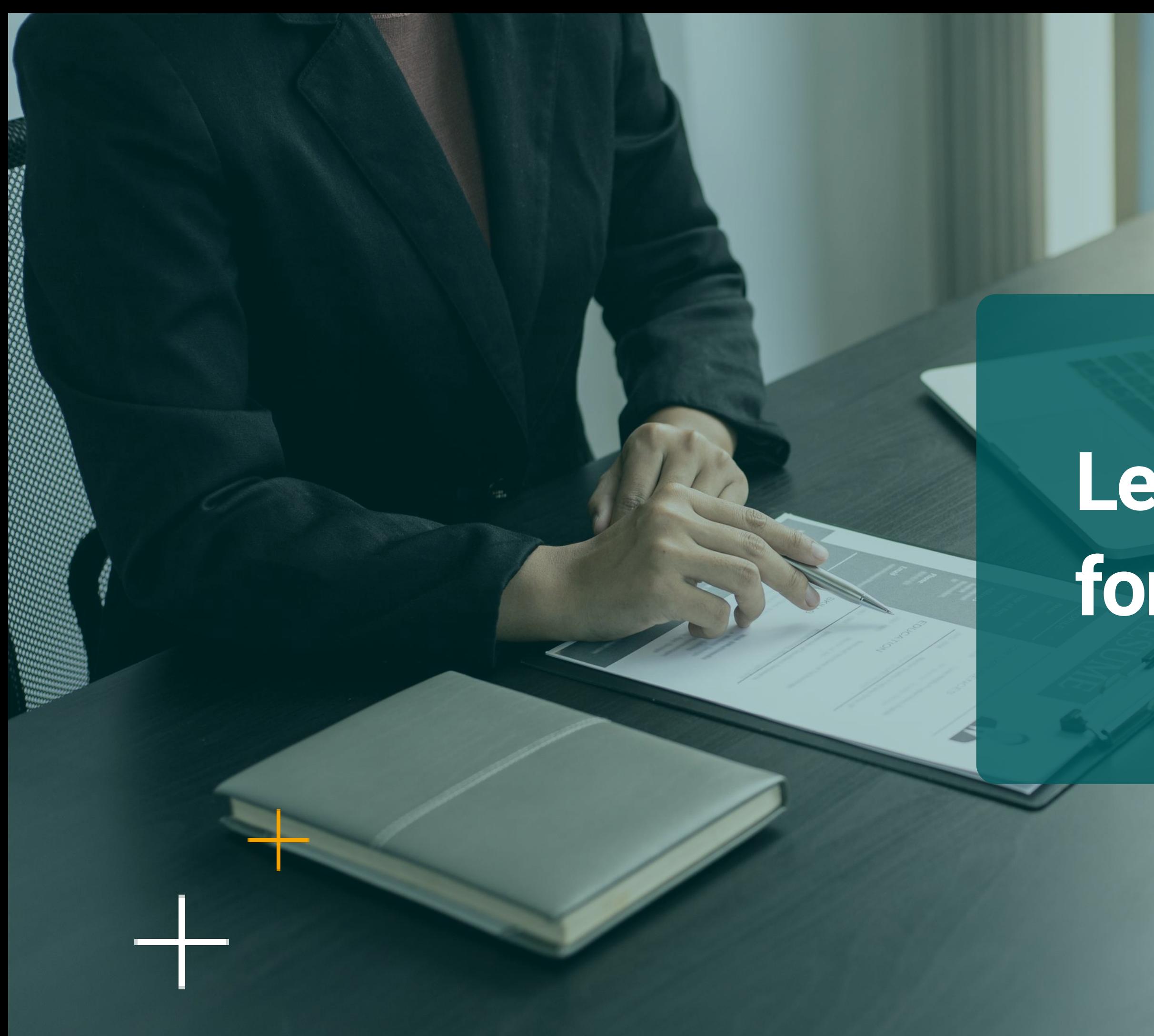

rmation et d'emploi

# Le concours de la fonction publique

## Les emplois de la fonction publique d'Etat - Hospitalière - Territoriale - Européenne

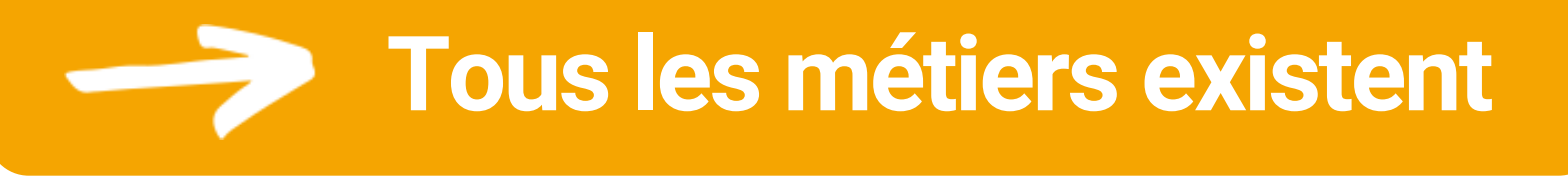

- Techniques
- Administratifs
- Recherche

- Niveau licence et + (catégorie A)
- Niveau baccalauréat (catégorie B) *avec 1 ou 2 ans d'études supérieures cela augmente les chances de réussite*
- Niveau inférieur à bac (catégorie C)

Recrutement sur concours

### Des postes sont aussi ouverts parfois en statut contractuel (CDD)

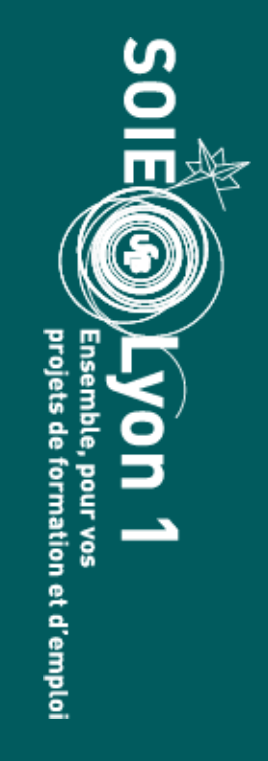

### $\frac{1}{2}$ **MINISTÈRE** DE LA TRANSFORMATION ET DE LA FONCTION **PUBLIQUES**

# Le portail de la fonction publique :

Liberté Egalité Finternité

**1(@)10S** 

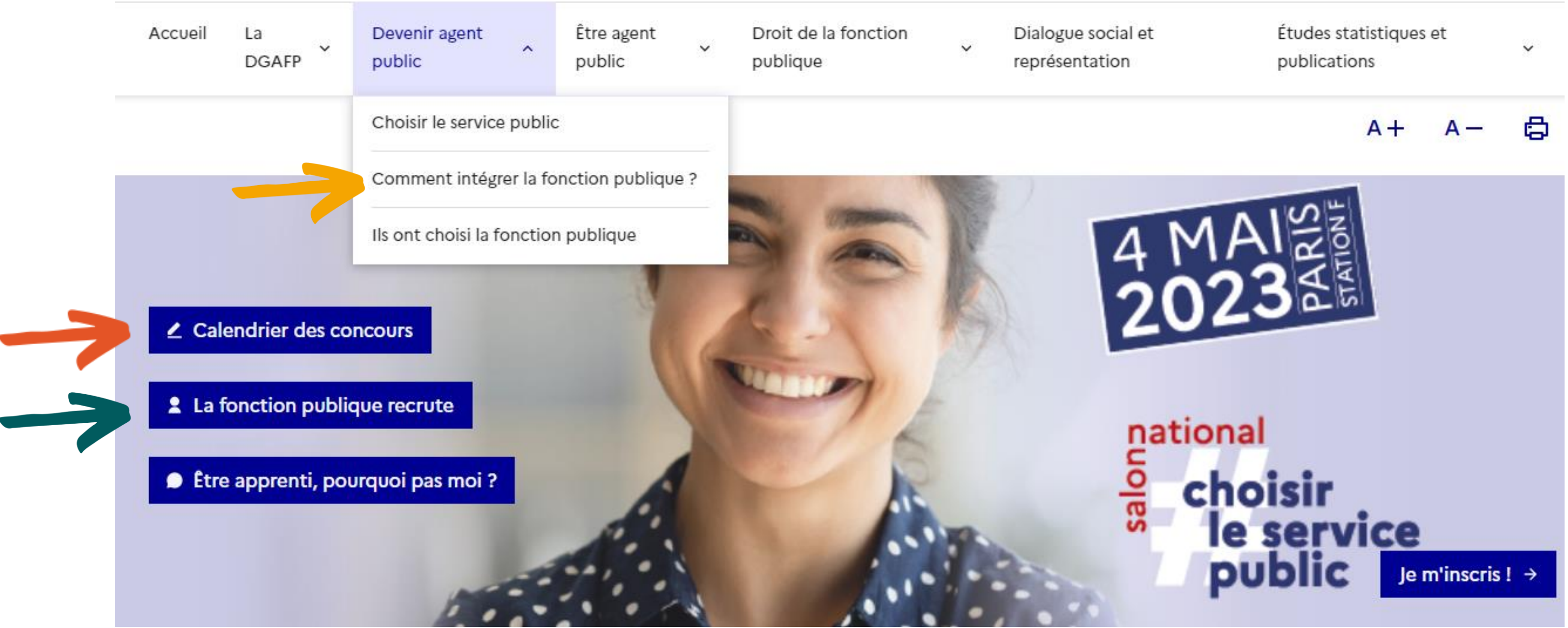

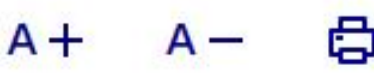

# Zoom sur les emplois de l'enseignement supérieur et de la recherche :

Accueil > Ressources humaines

## Concours, emploi et carrières

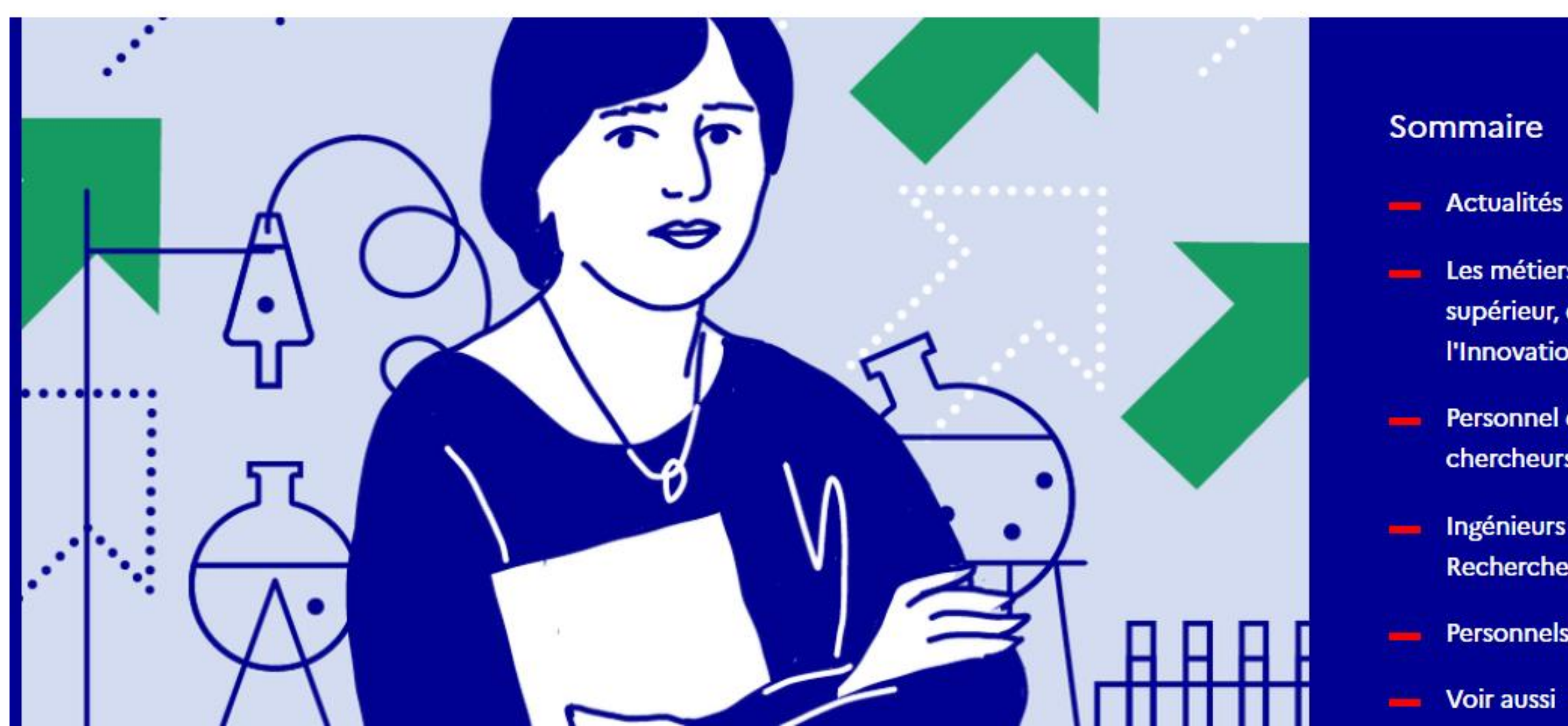

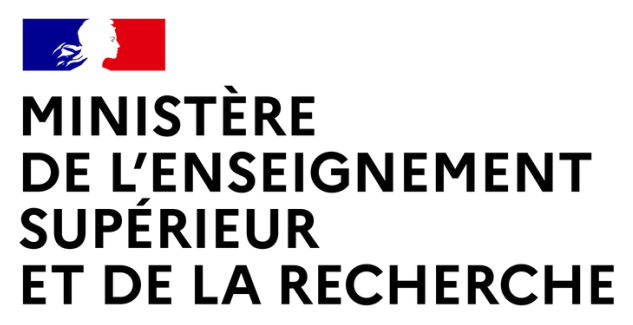

Liberté Égalité Fraternité

Les métiers de l'Enseignement supérieur, de la Recherche et de l'Innovation

> Personnel enseignant du supérieur et chercheurs

Ingénieurs et personnels Techniques de **Recherche et de Formation (ITRF)** 

Personnels des bibliothèques

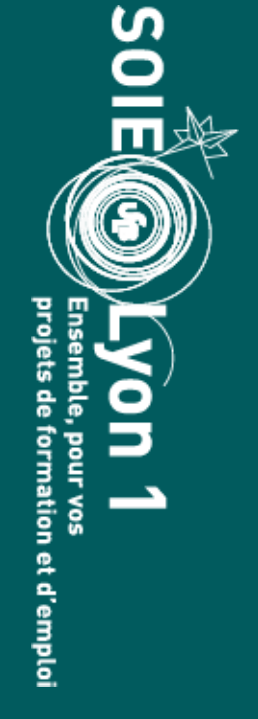

# Zoom sur les emplois de l'enseignement supérieur et de la recherche :

Petit guide pour accéder aux métiers de la recherche dans les établissements d'enseignement supérieur et les organismes publics de recherche <https://bit.ly/3mtmFZO>

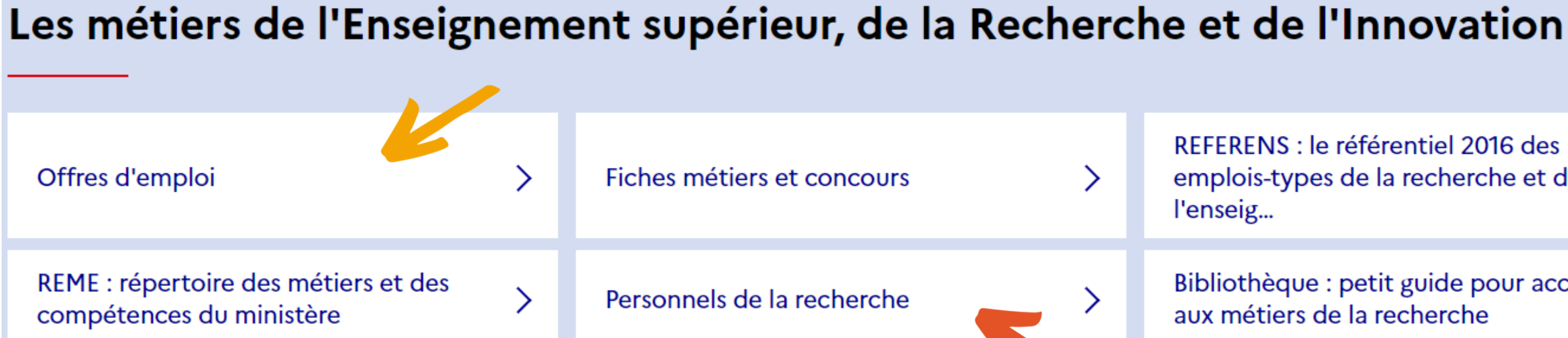

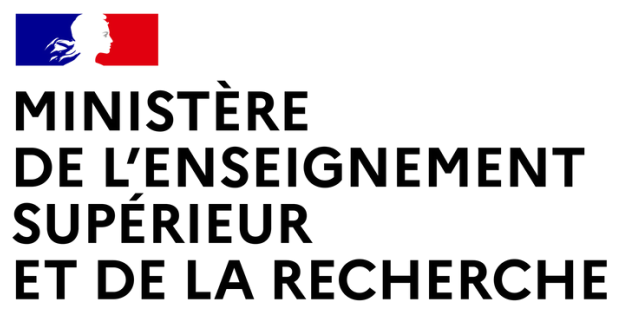

Liberté Égalité Fraternité

REFERENS : le référentiel 2016 des emplois-types de la recherche et de

Bibliothèque : petit guide pour accéder aux métiers de la recherche

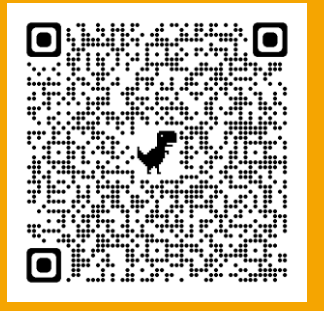

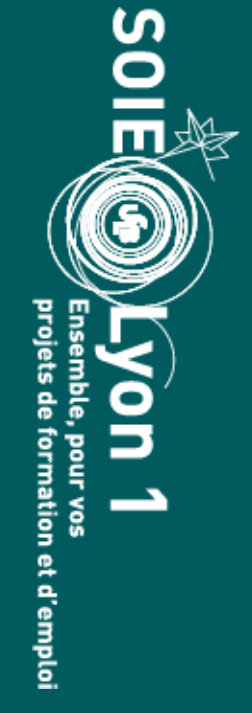

ゝ

 $\mathcal{E}$ 

Intégrer le monde du travail

# **Conclusion**

Avec une licence générale, vous pouvez :

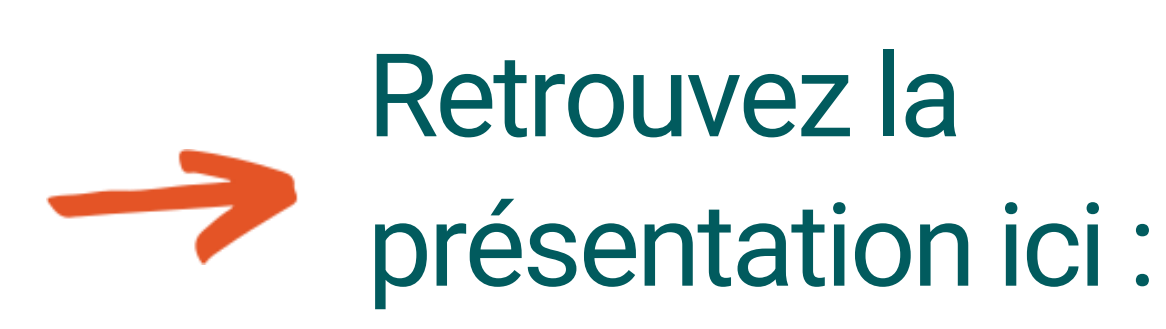

- dans votre domaine
- pour acquérir une double compétence
- pour vous réorienter (phase complémentaire de Parcoursup)

LE SOIE

**S'ORIENTER** 

PRÉPARER SON INSERTION

Vous êtes ici : Accueil → Préparer son insertion → Trouver un stage / un emploi

Je recherche un emploi

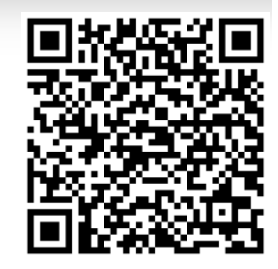

### Vous former (hors 2e cycle) :

[https://soie.univ-lyon1.fr/preparer-son-insertion/recherche](https://soie.univ-lyon1.fr/preparer-son-insertion/recherche-stage-emploi/je-recherche-un-emploi)stage-emploi/je-recherche-un-emploi

# Service d'Orientation et d'Insertion professionnelle des Étudiants (SOIE)

28 avenue Gaston Berger 69622 VILLEURBANNE

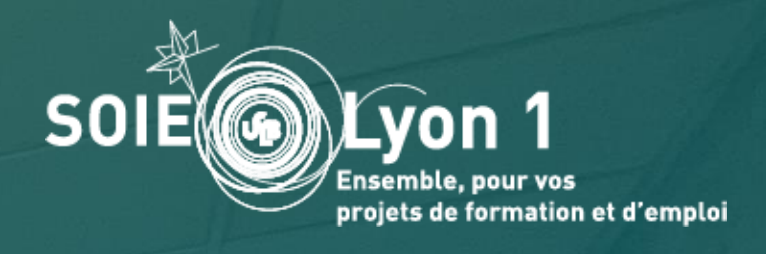

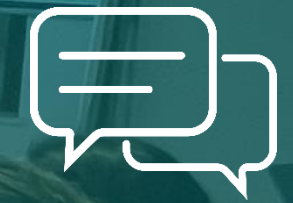

### Campus LyonTech - La Doua and Campus LyonTech - La Doua and Campus LyonTech - La Doua and Campus Campus LyonTech - La Doua